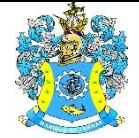

Федеральное агентство по рыболовству Федеральное государственное бюджетное образовательное учреждение высшего образования «Калининградский государственный технический университет» (ФГБОУ ВО «КГТУ»)

# Начальник УРОПСП В.А. Мельникова

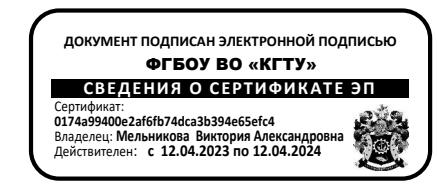

# Рабочая программа модуля **ОБЩЕПРОФЕССИОНАЛЬНЫЙ МОДУЛЬ**

основной профессиональной образовательной программы бакалавриата по направлению

# **15.03.02 ТЕХНОЛОГИЧЕСКИЕ МАШИНЫ И ОБОРУДОВАНИЕ**

РАЗРАБОТЧИК УРОПСП

ИНСТИТУТ Агроинженерии и пищевых систем ВЫПУСКАЮЩАЯ КАФЕДРА Инжиниринга технологического оборудования

### **1 ЦЕЛЬ И ПЛАНИРУЕМЫЕ РЕЗУЛЬТАТЫ ОСВОЕНИЯ МОДУЛЯ**

1.1 Целями освоения Общепрофессионального модуля являются:

- ознакомление с развитием пищевых производств и их классификаций, с основами техники и технологии пищевых производств, пищевым машиностроением, машинноаппаратурными схемами современных пищевых производств;

- формирование у студентов знаний о процессах и методах получения и обработки информации в современном обществе, а также формирование у будущих специалистов алгоритмического стиля мышления, базовых теоретических знаний и практических навыков работы на ПК с пакетами прикладных программ общего назначения для решения профессиональных задач; знаний при изучении основных понятий технологии машиностроения, закономерностей, действующих в процессе изготовления машин и аппаратов пищевых производств, о законах, принципах, понятиях, терминологии, содержании, специфических особенностях, структуры, организации и управлении научными исследованиями;

- формирование навыков в решении технических и технологических задач при проектировании технологических процессов изготовления деталей машин; навыков в вопросах создания машиностроительных конструкций, разработки научных основ расчёта и проектирования надёжных элементов и узлов конструкций, а также обобщение профессионального опыта;

- формирование начальных знаний и навыков в области технологий различных отраслей пищевой промышленности и специфики технологических процессов получения отдельных видов продукции по отраслям пищевой промышленности, пищевых производств, осуществляемых с использованием различных процессов и аппаратов, которые входят в состав соответствующих технологических линий;

- формирование знаний и навыков о методах и средствах автоматизации технологических процессов и производств, в области структуры процесса проектирования; состава САПР; концептуальных основ компьютеризации инженерных знаний; методики компьютеризации конструкторского проектирования; методики компьютеризации технологического проектирования; программного обеспечение САПР, а также подготовка студентов к организационно-технической, экспериментально-исследовательской и проектно-конструкторской профессиональной деятельности, связанной с автоматизированным проектированием современных, надежных технологических машин и оборудования пищевых производств.

1.2 Процесс изучения модуля направлен на формирование элементов следующих компетенций в соответствии с ФГОС ВО и ОПОП ВО по данному направлению подготовки.

Таблица 1 – Планируемые результаты обучения по дисциплинам (модулям), соотнесенные с установленными индикаторами достижения компетенций

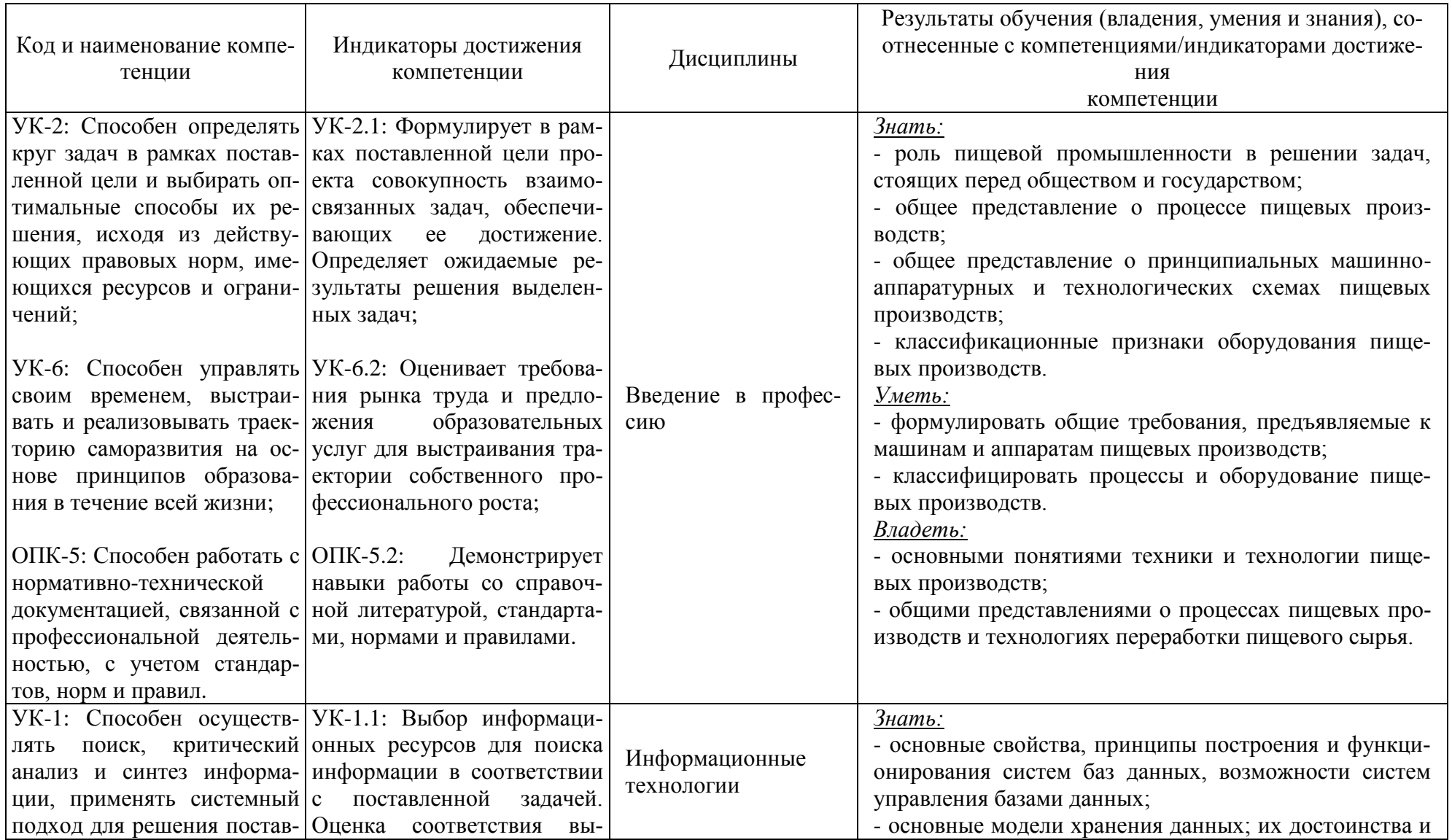

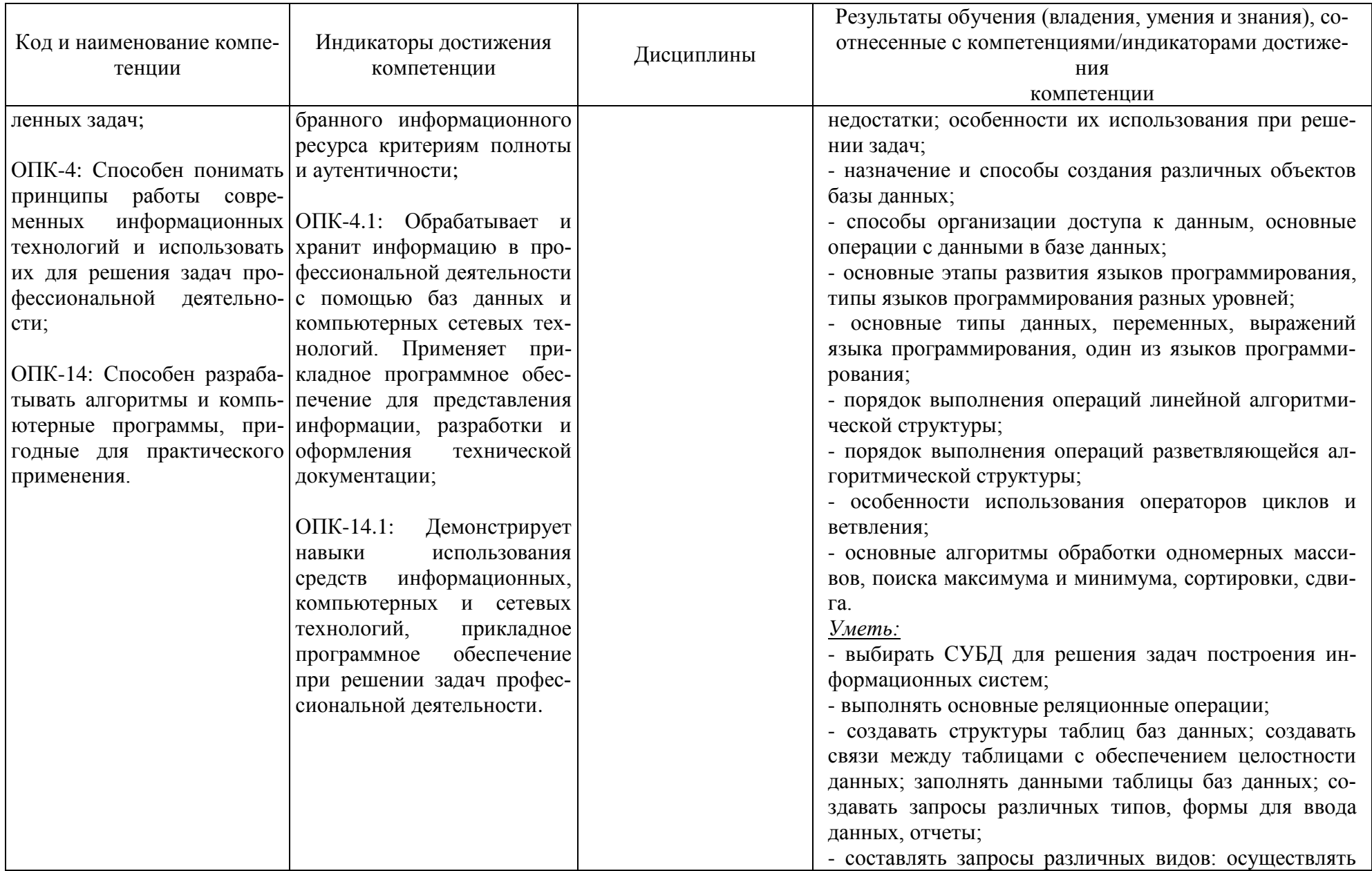

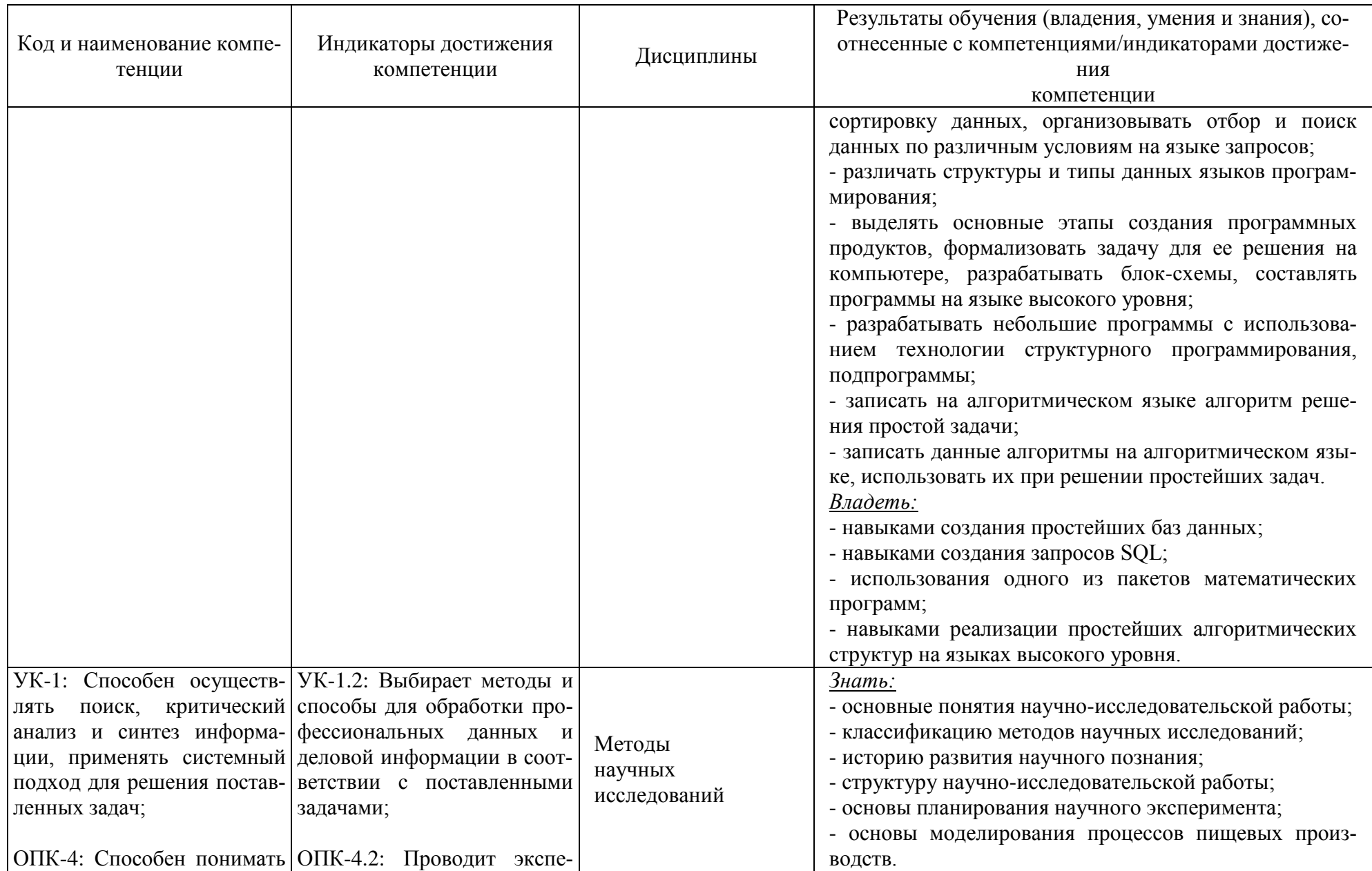

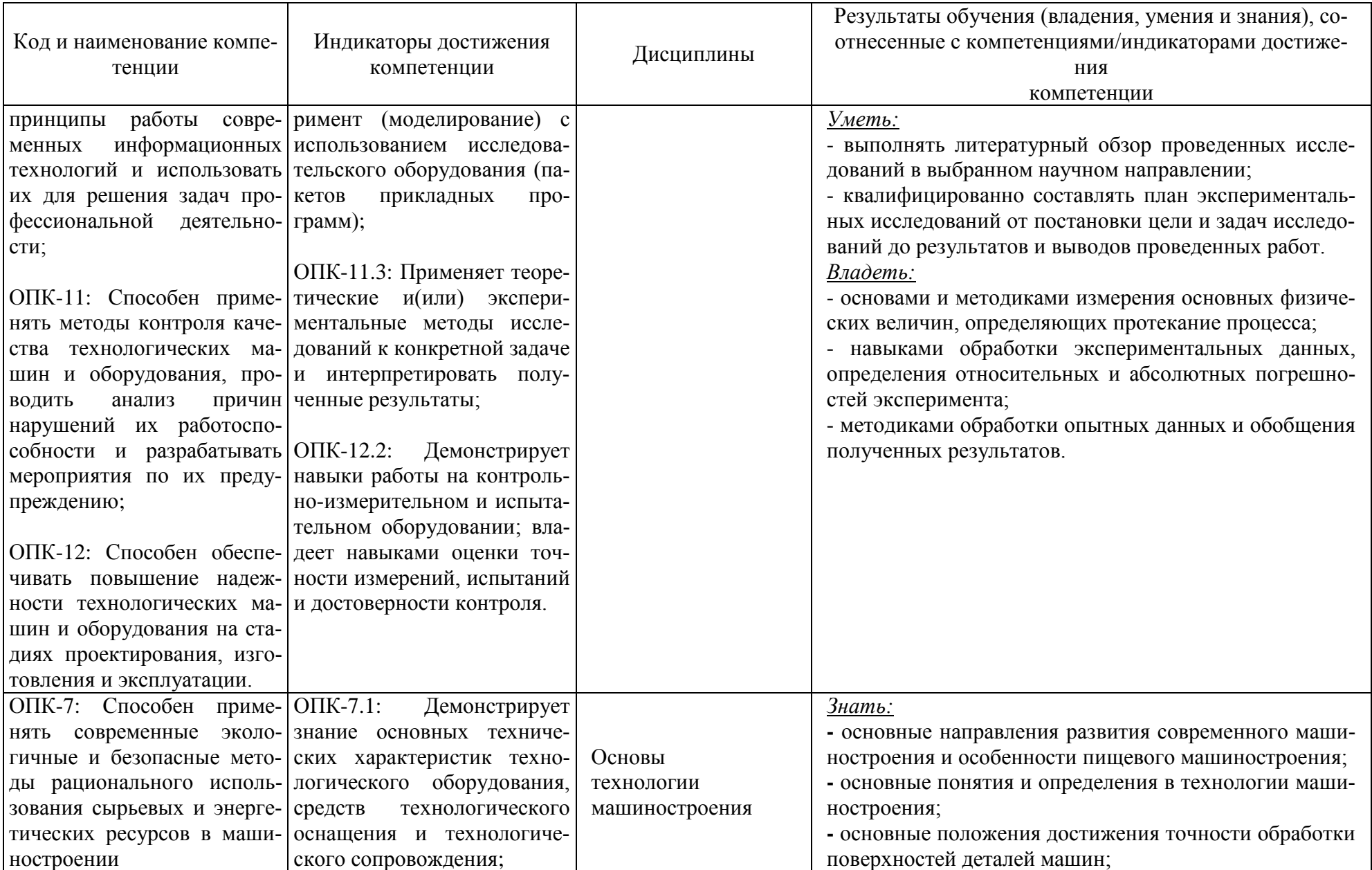

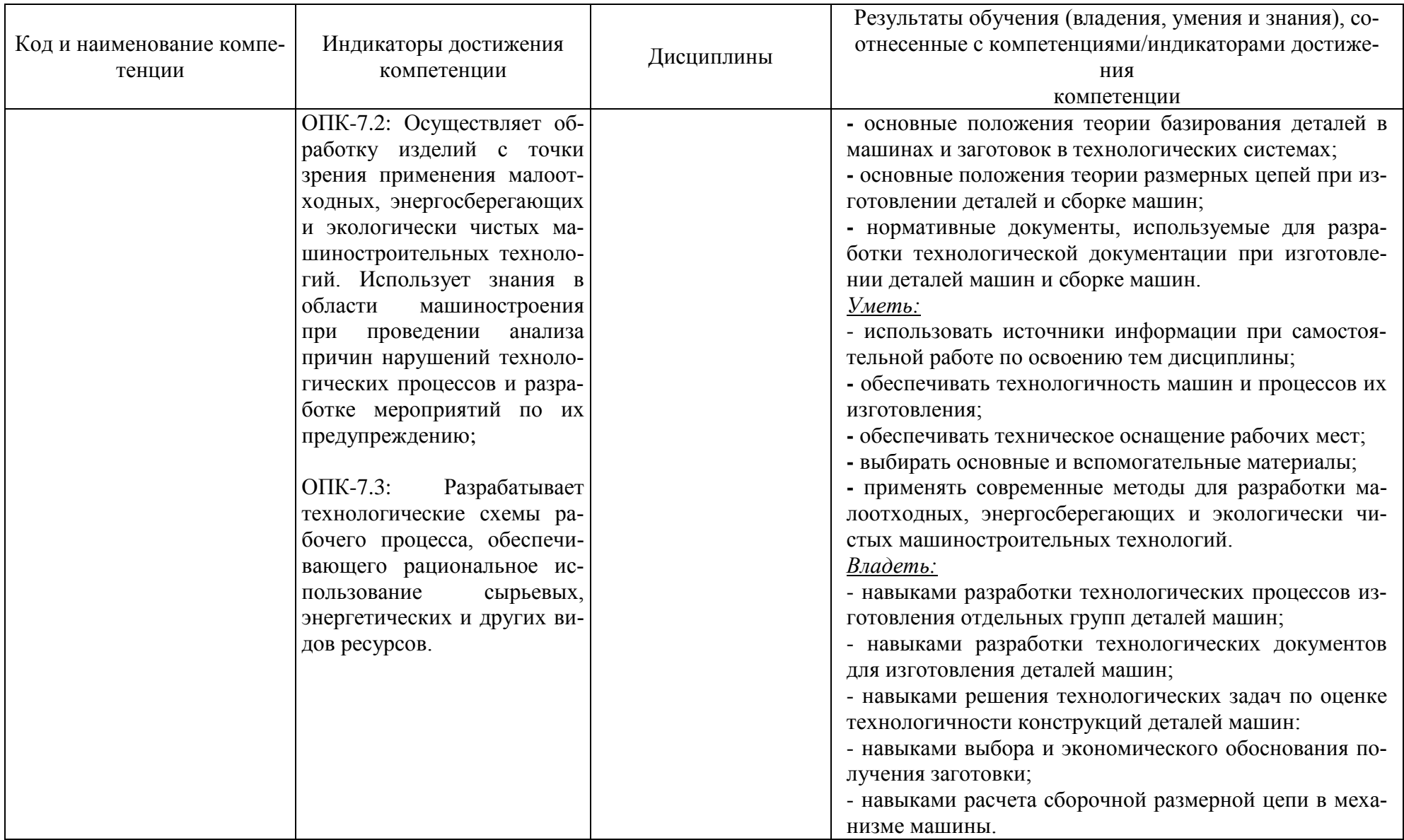

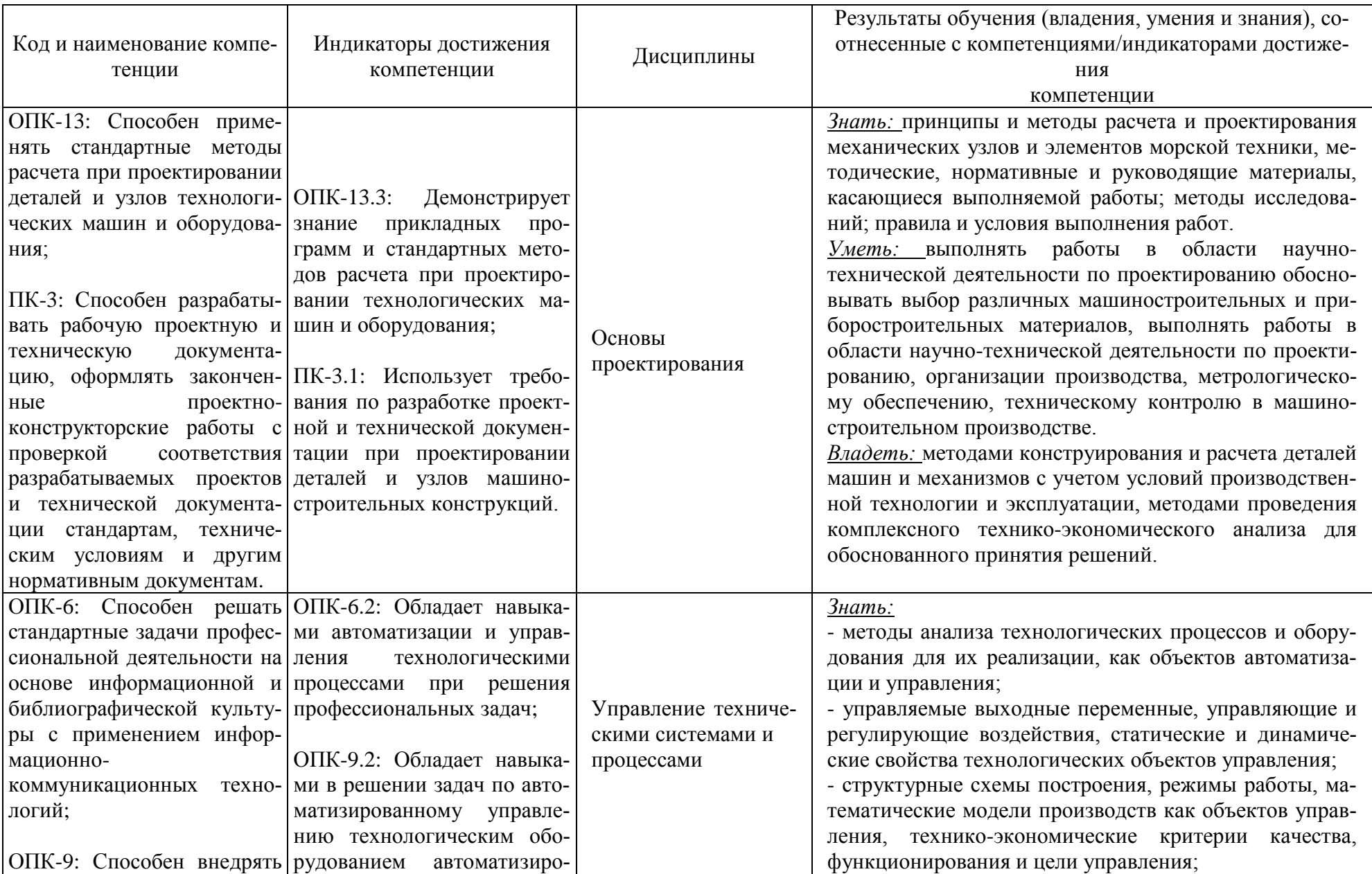

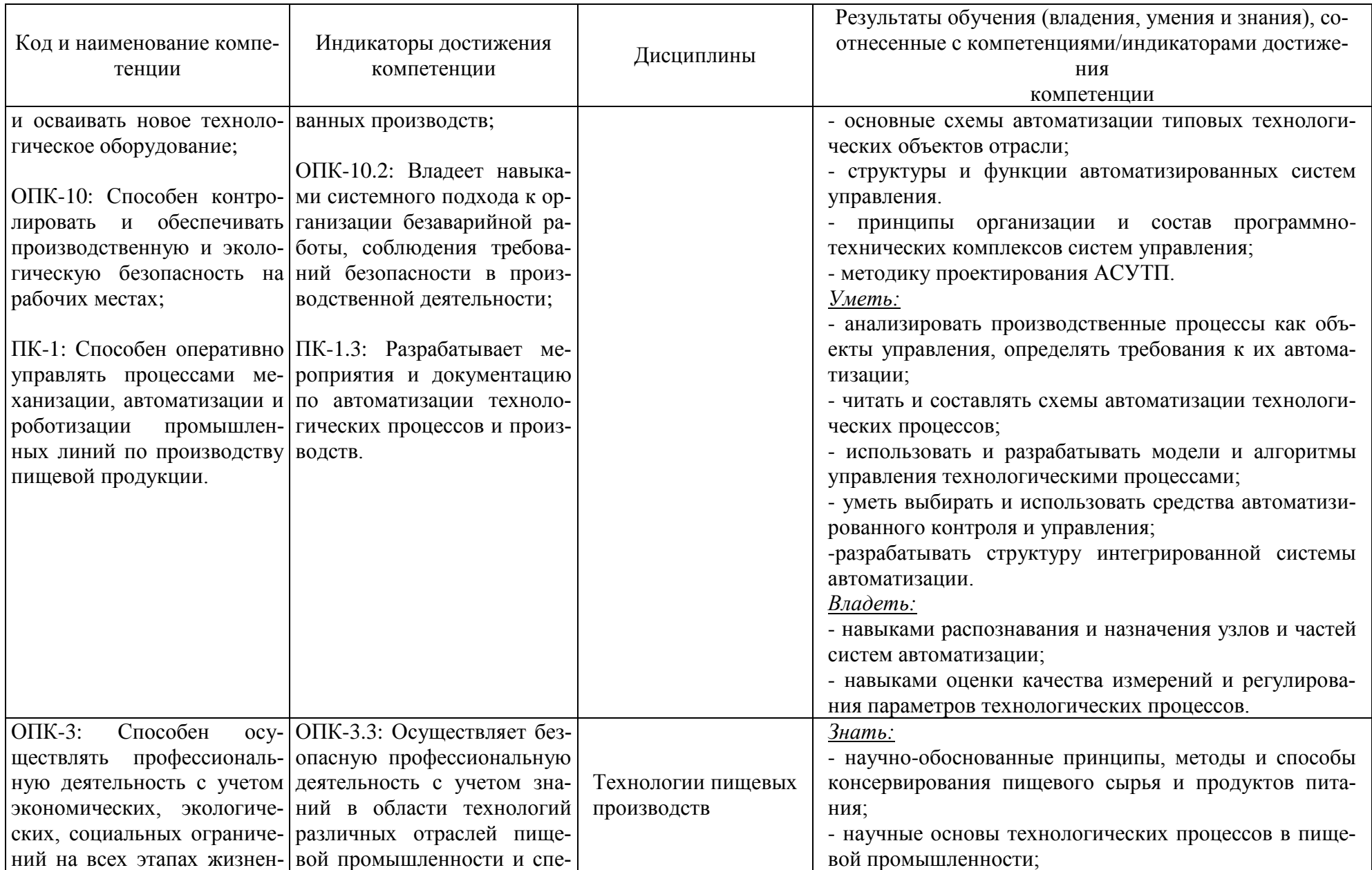

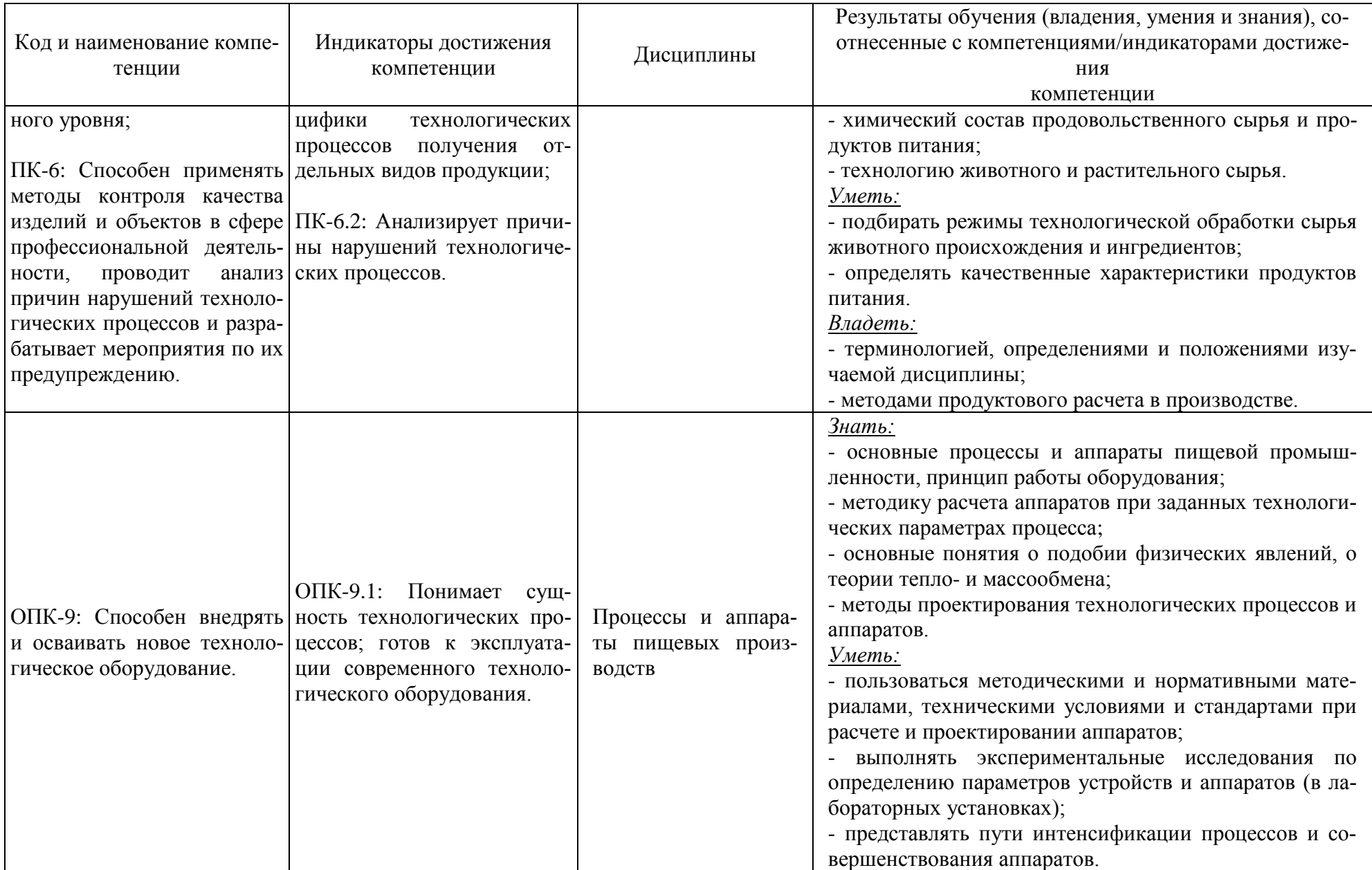

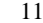

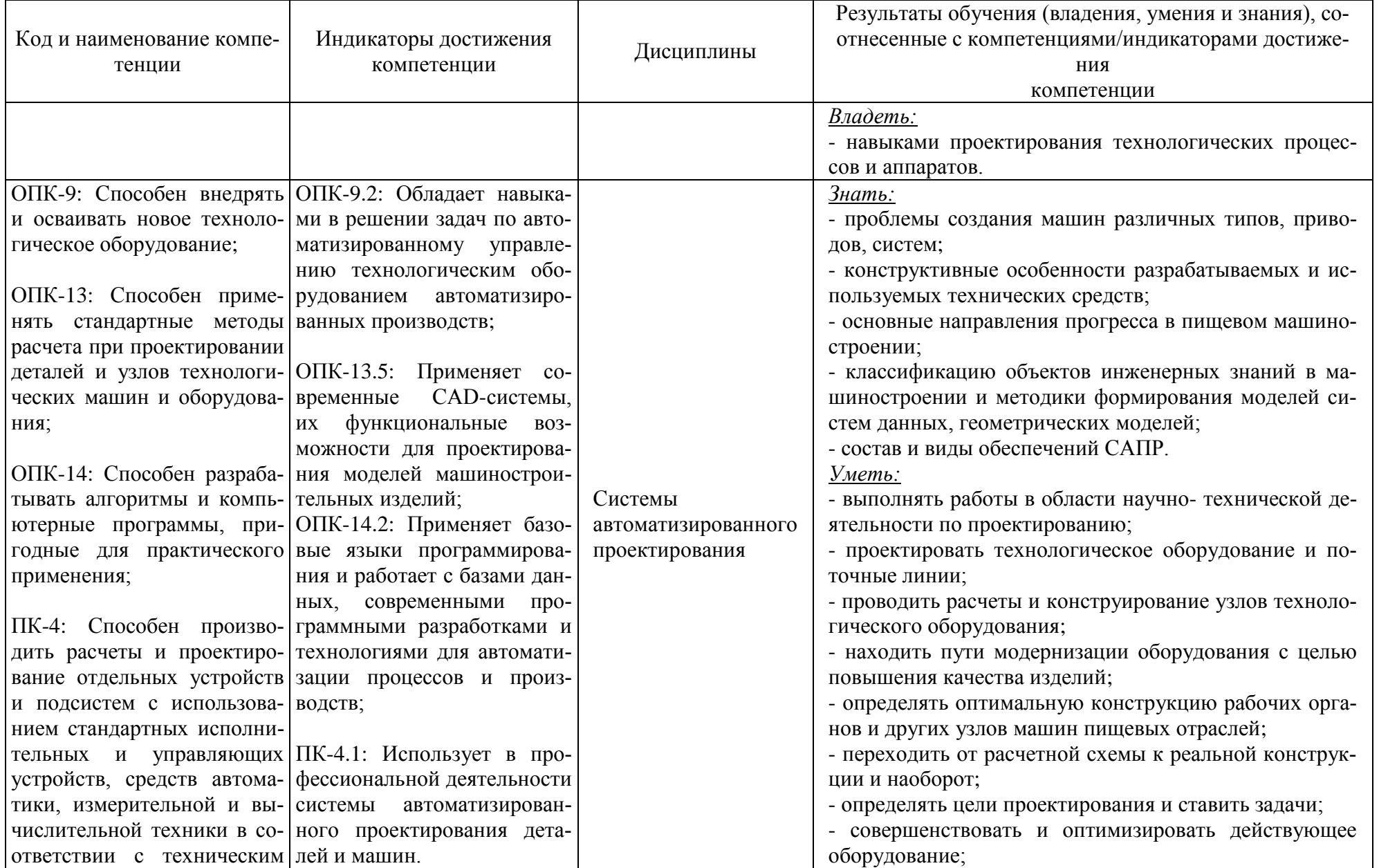

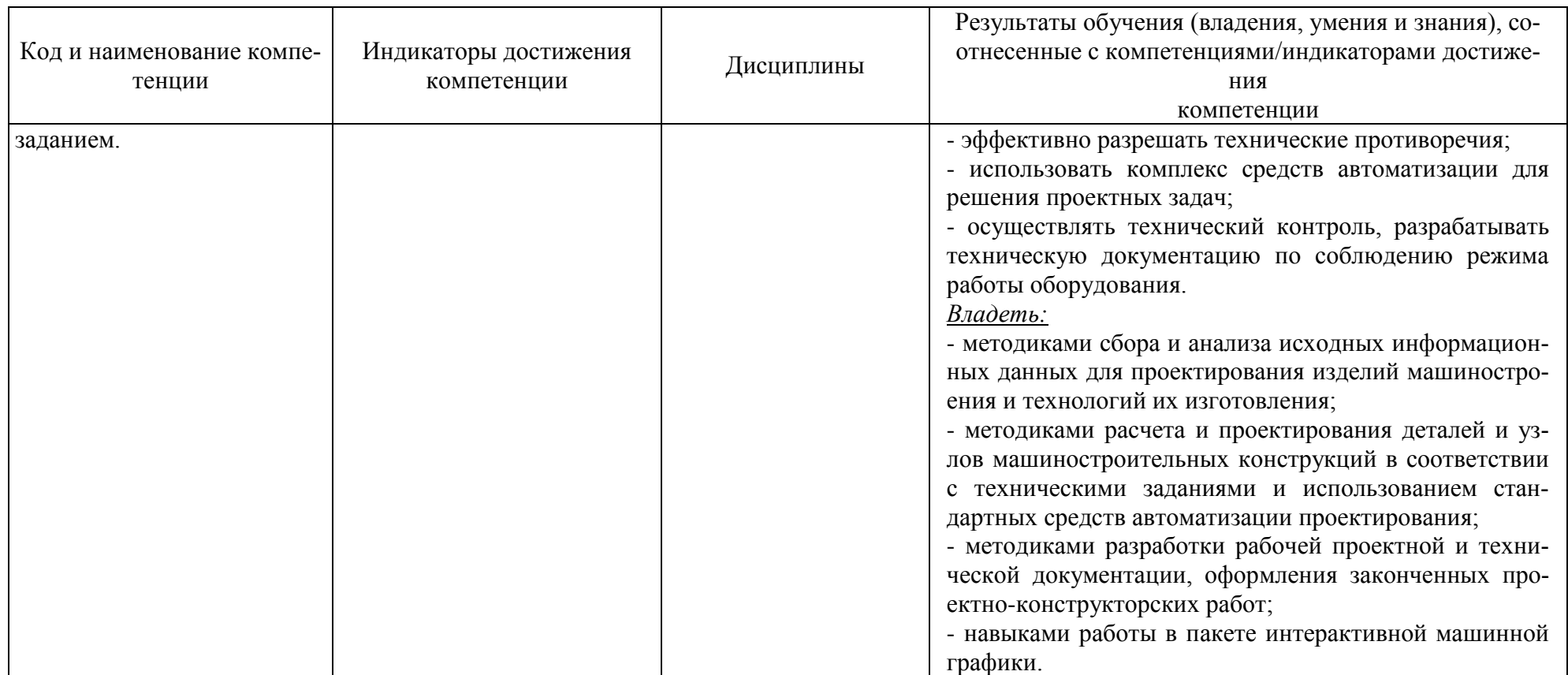

# **2 ТРУДОЁМКОСТЬ ОСВОЕНИЯ, СТРУКТУРА И СОДЕРЖАНИЕ МОДУЛЯ, ФОРМЫ АТТЕСТАЦИИ ПО НЕМУ**

Общепрофессиональный модуль относится к блоку 1 обязательной части и включает в себя девять дисциплин.

Общая трудоемкость модуля составляет 36 зачетных единиц (з.е.), т.е. 1296 академических часов (972 астр. часа) контактной и самостоятельной учебной работы студента; работой, связанной с текущей и промежуточной (заключительной) аттестацией по дисциплинам модуля.

Распределение трудоемкости освоения модуля по семестрам, видам учебной работы студента, а также формы контроля приведены ниже.

Таблица 2 - Объем (трудоёмкость освоения) в очной форме обучения и структура модуля

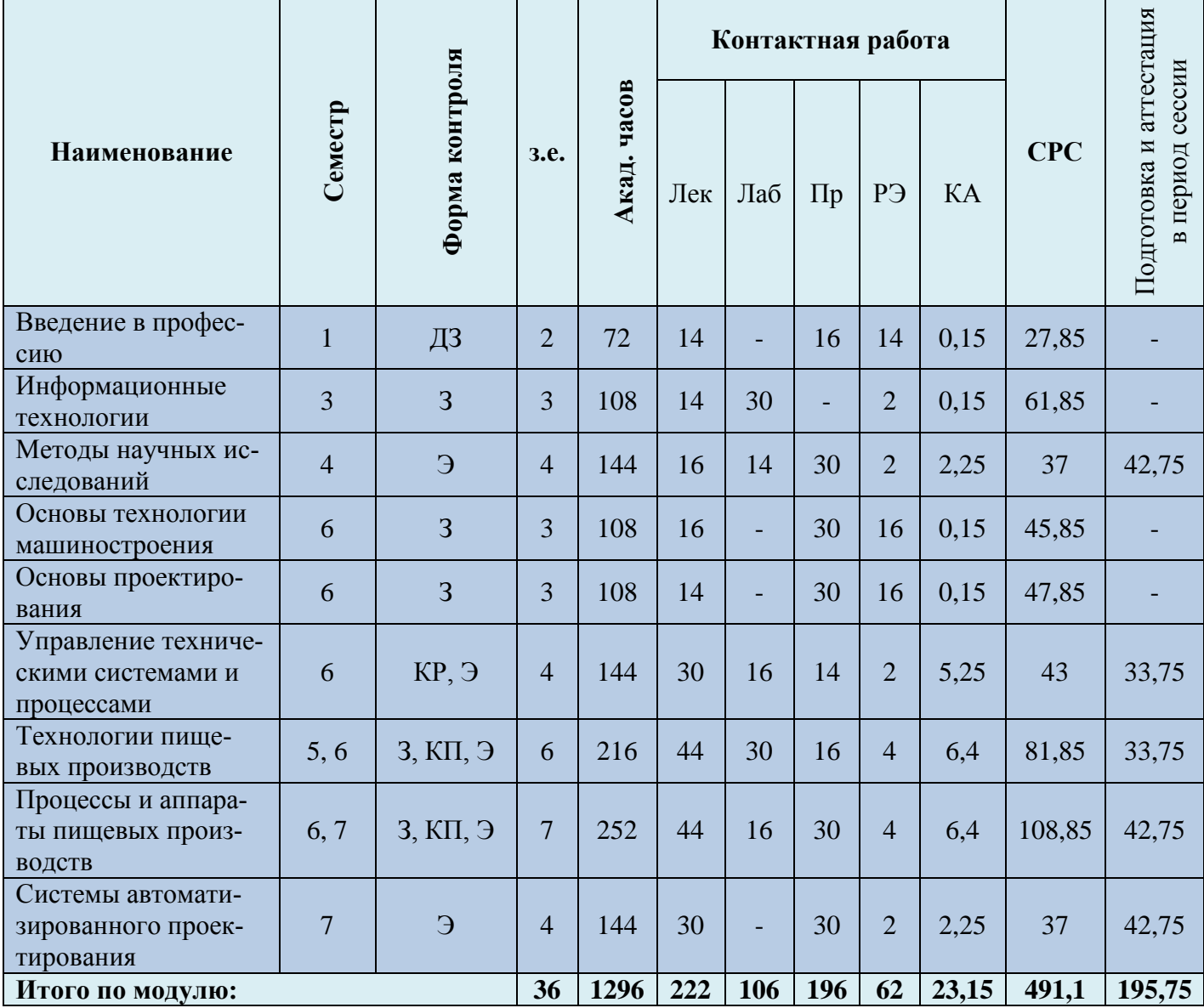

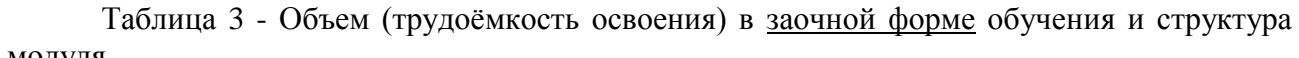

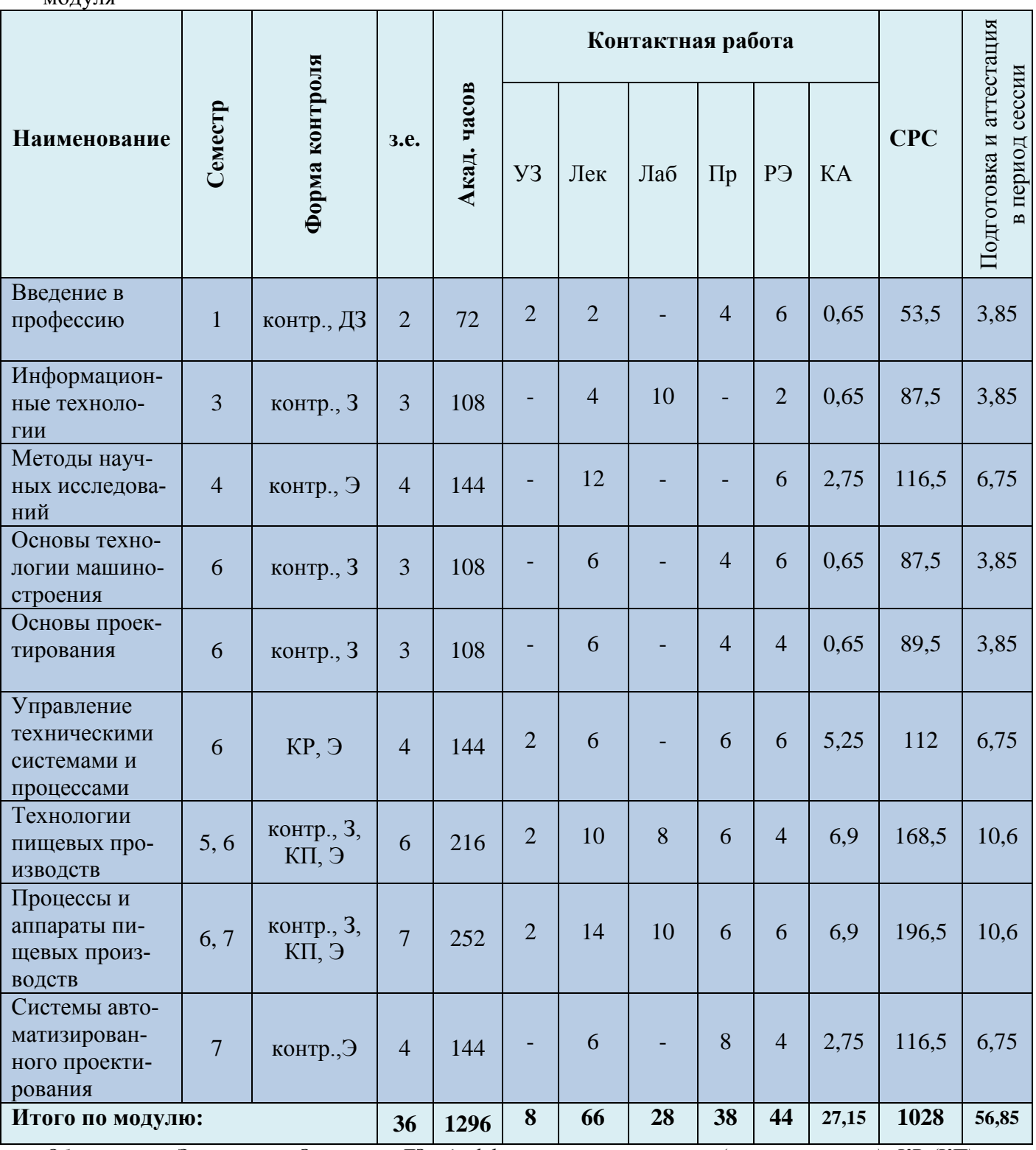

*Обозначения: Э – экзамен; З – зачет; ДЗ – дифференцированный зачет (зачет с оценкой); КР (КП) – курсовая работа (курсовой проект); контр. – контрольная работа, РГР – расчетно-графическая работа; Лек – лекционные занятия; Лаб - лабораторные занятия; Пр – практические занятия; РЭ – контактная работа с преподавателем в ЭИОС; КА – контактная работа, консультации, инд.занятия, практики и аттестации; СРС – самостоятельная работа студентов*

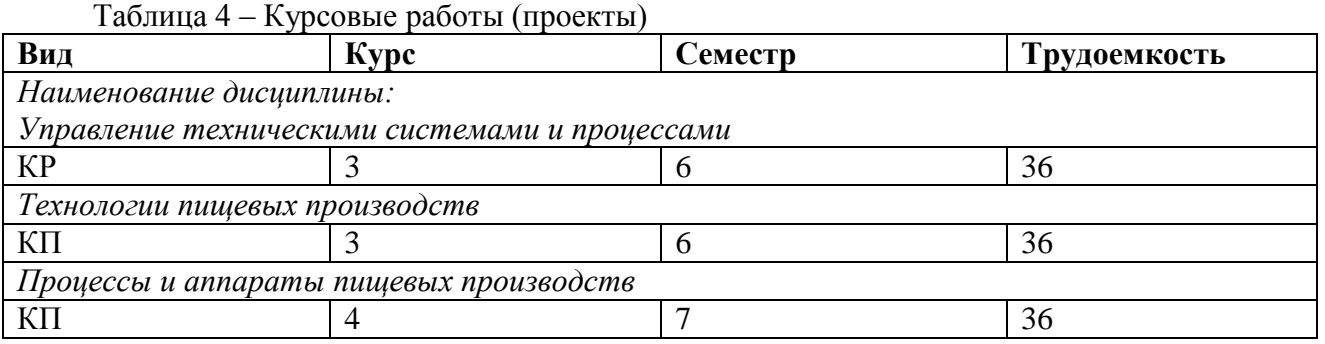

При разработке образовательной технологии организации учебного процесса основной упор сделан на соединение активной и интерактивной форм обучения. Интерактивная форма позволяет студентам проявить самостоятельность в освоении теоретического материала и овладении практическими навыками, формирует интерес и позитивную мотивацию к учебе.

# **3 УЧЕБНАЯ ЛИТЕРАТУРА И УЧЕБНО-МЕТОДИЧЕСКОЕ ОБЕСПЕЧЕНИЕ САМОСТОЯТЕЛЬНОЙ РАБОТЫ СТУДЕНТА**

Учебно-методическое обеспечение модуля приведено в таблицах 5 и 6.

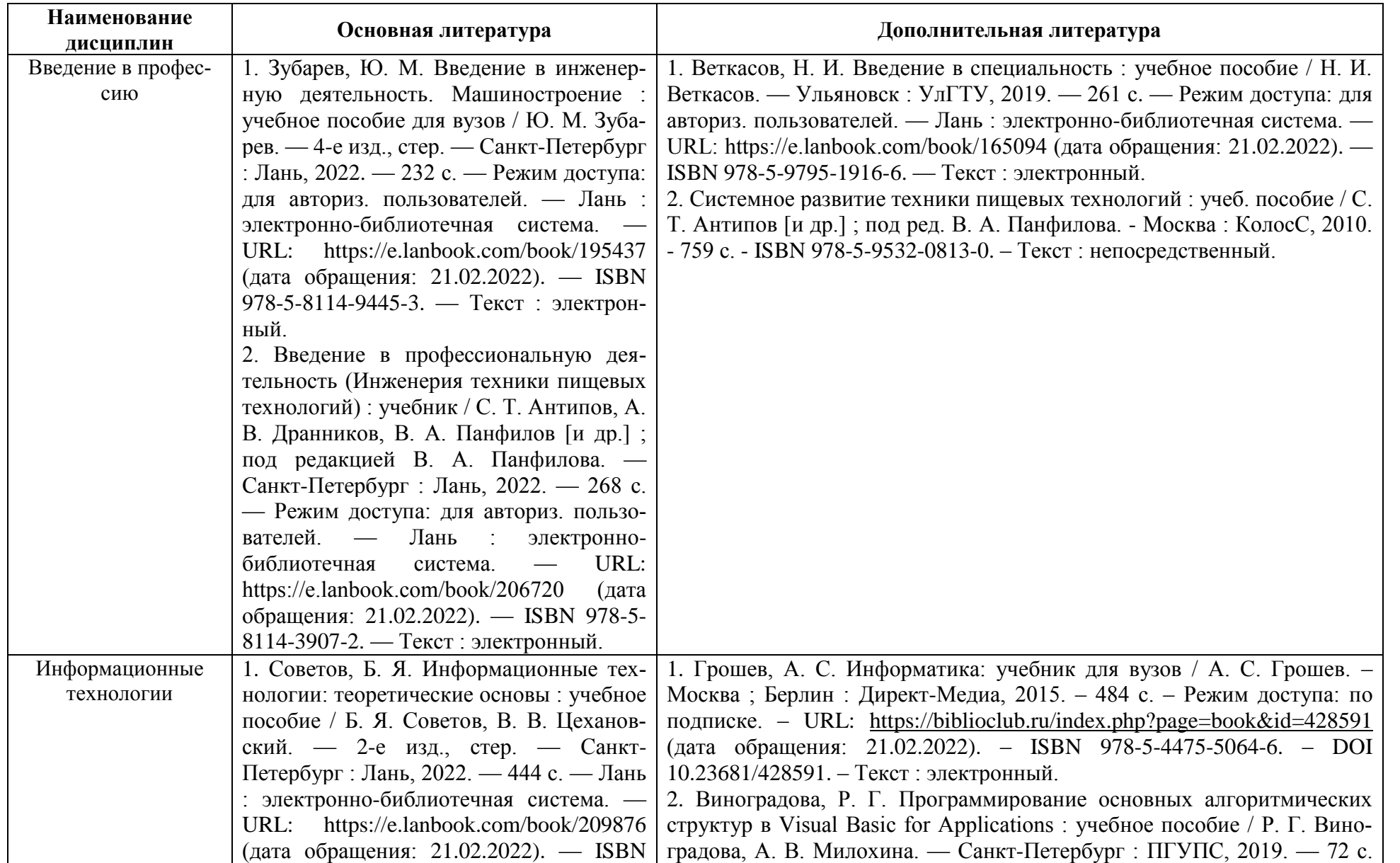

Таблица 5 – Перечень основной и дополнительной литературы

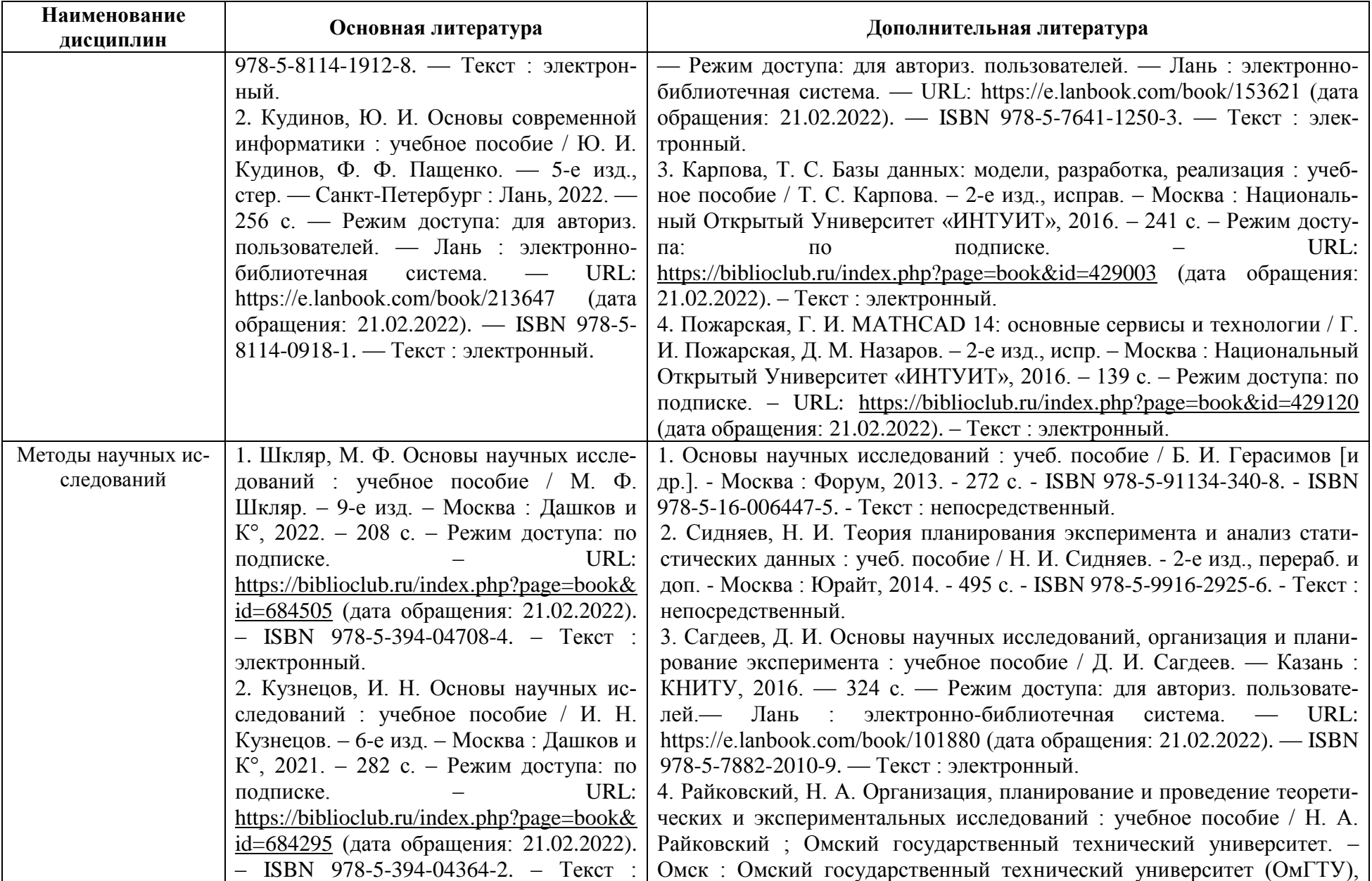

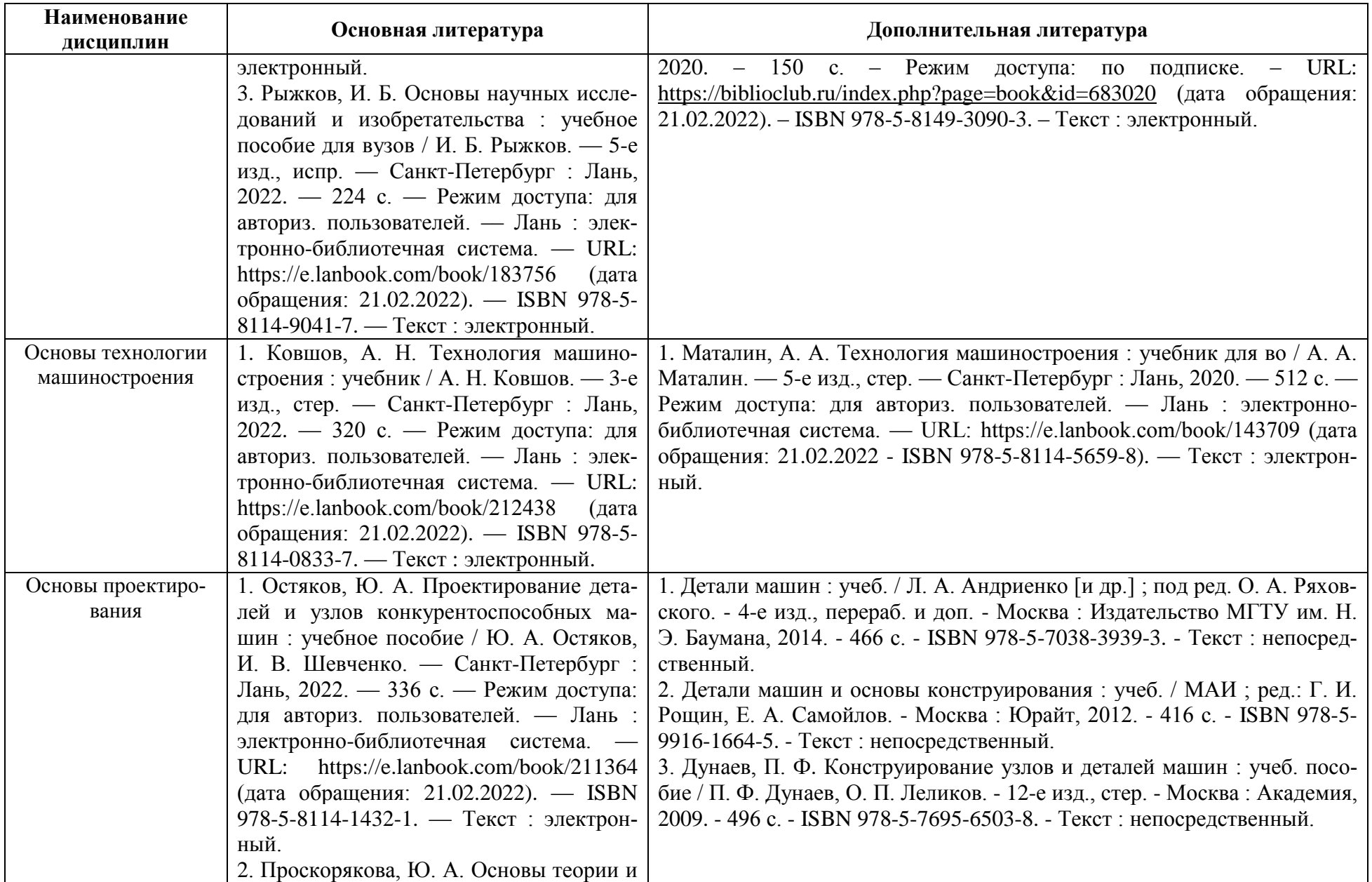

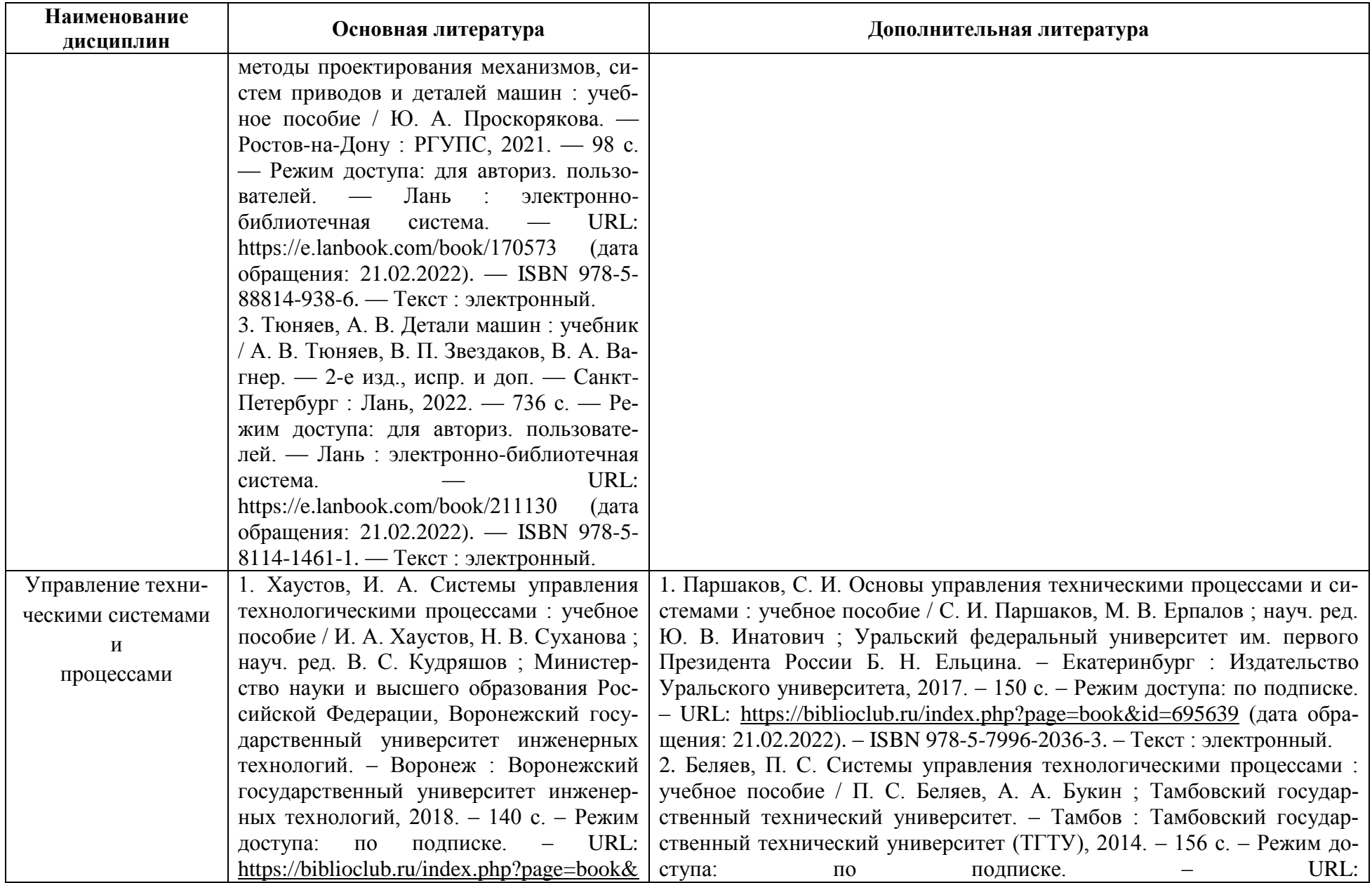

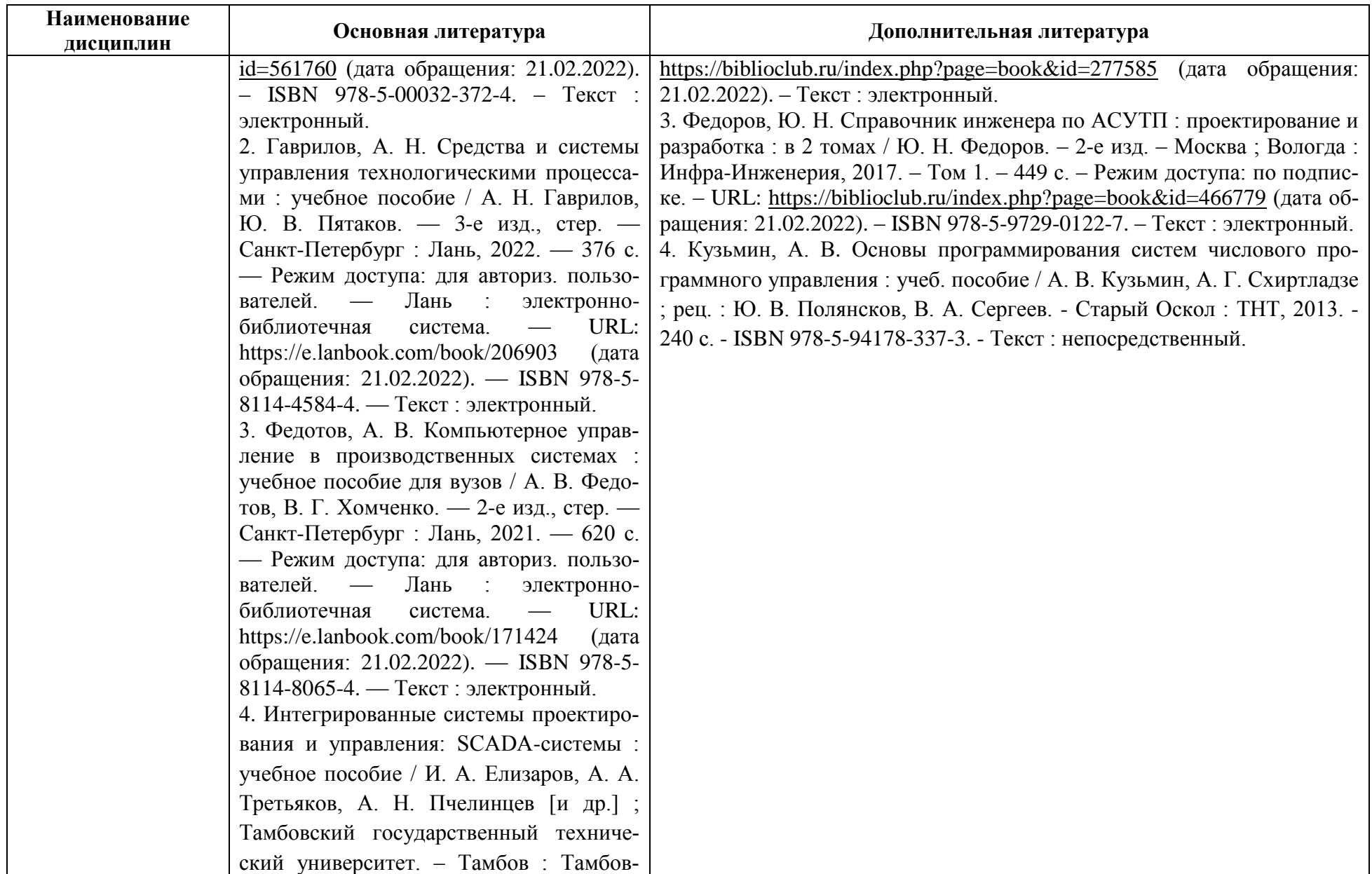

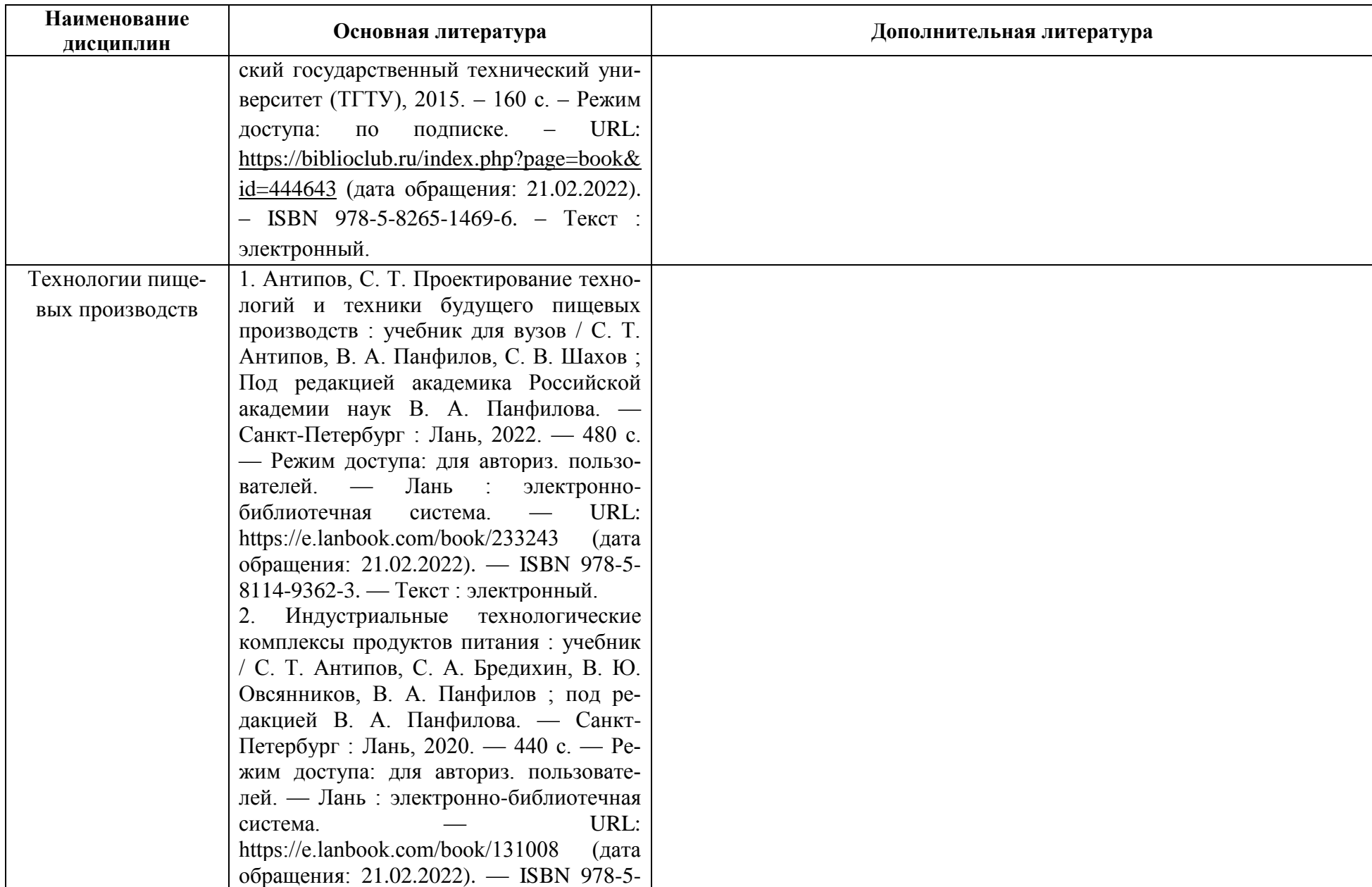

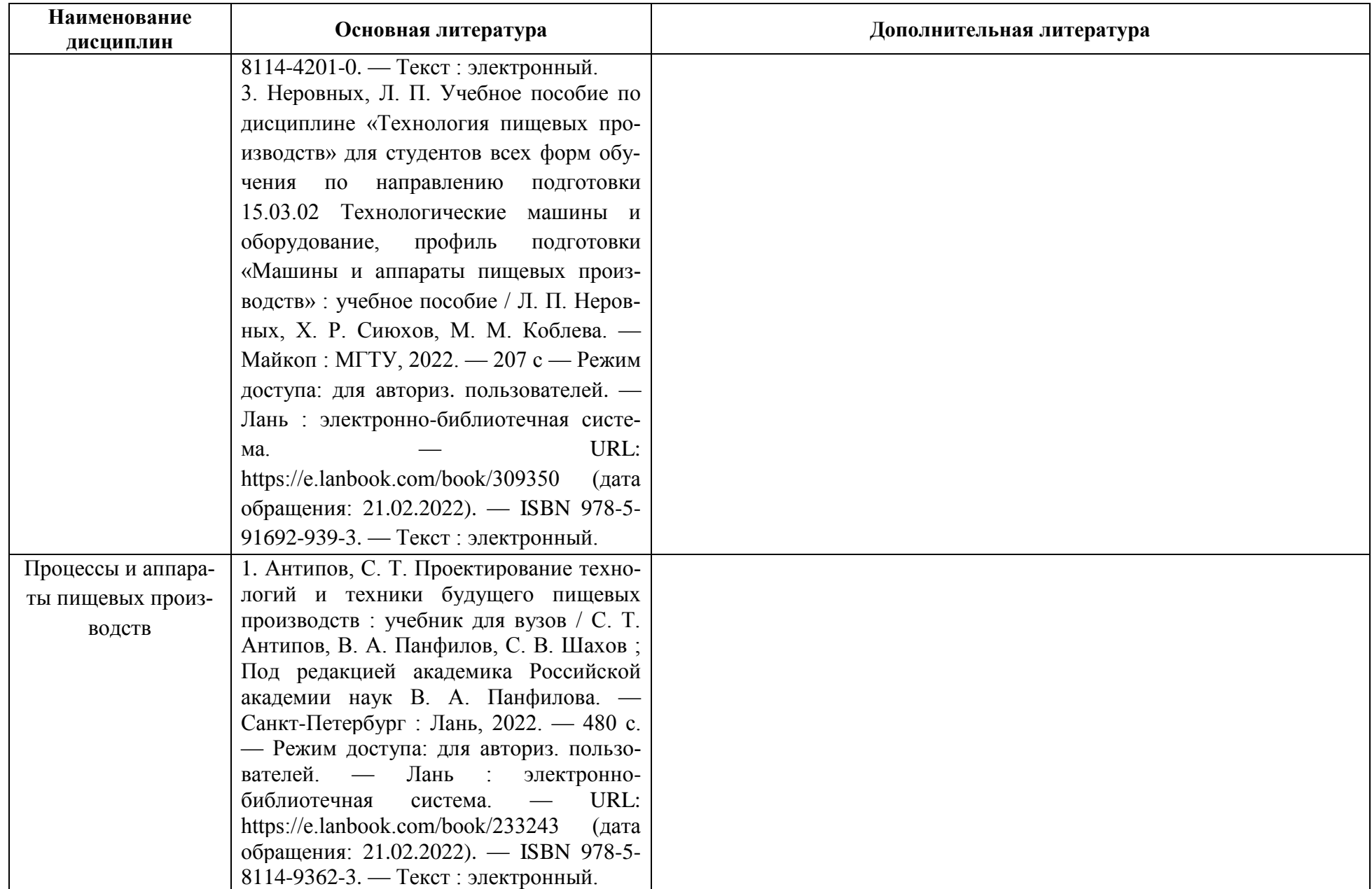

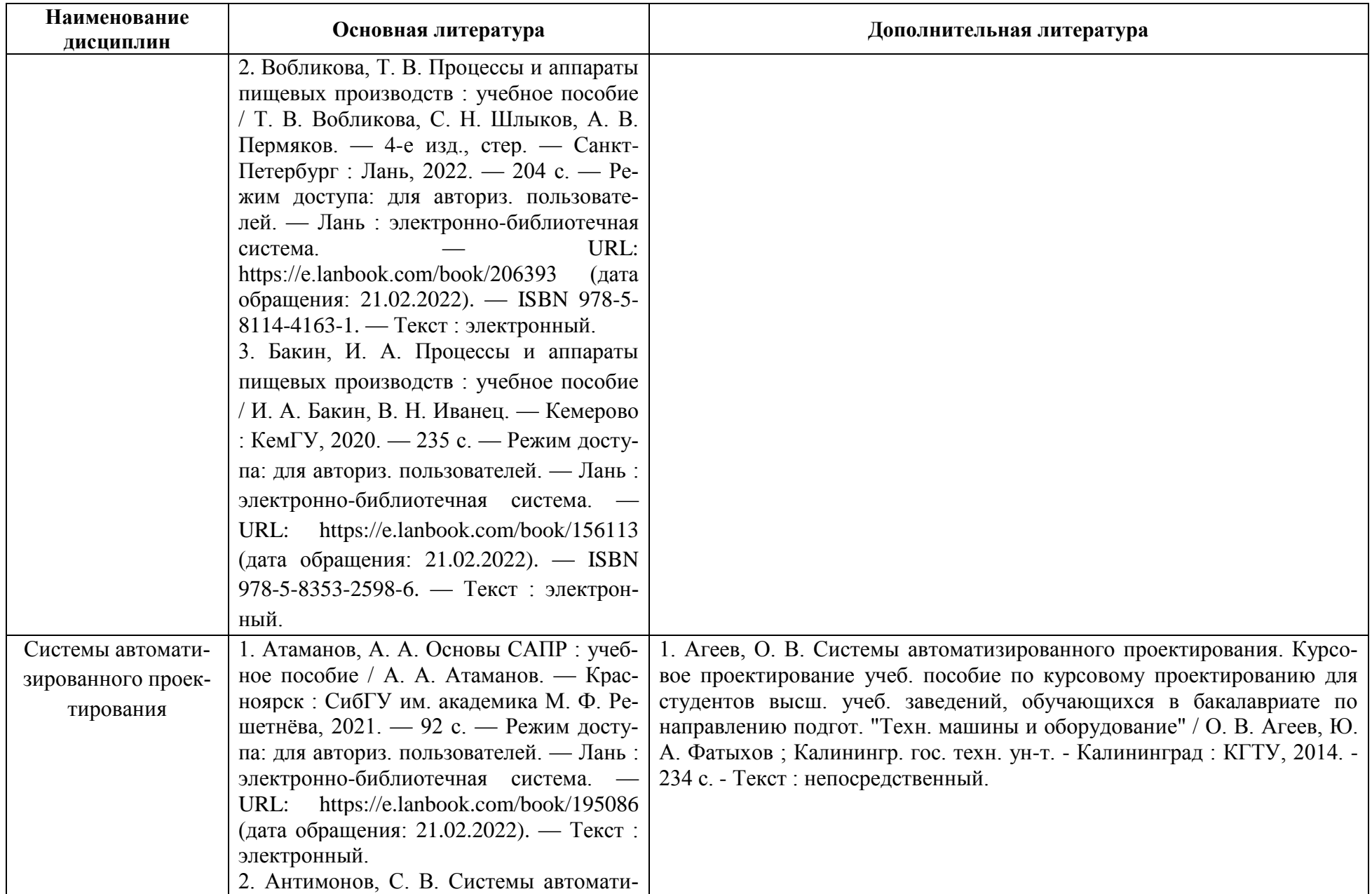

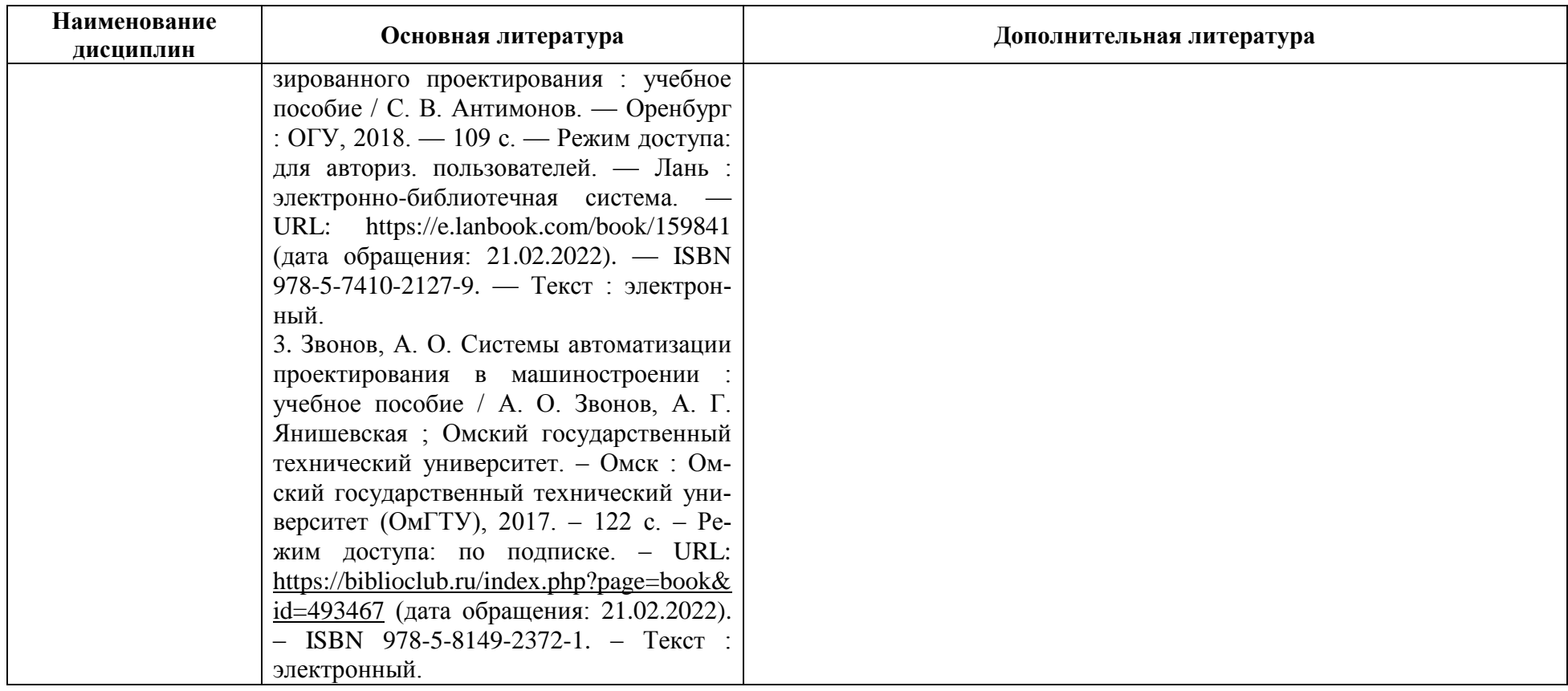

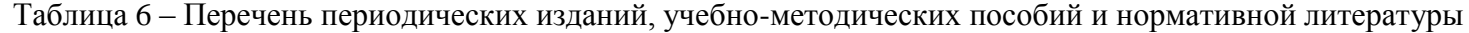

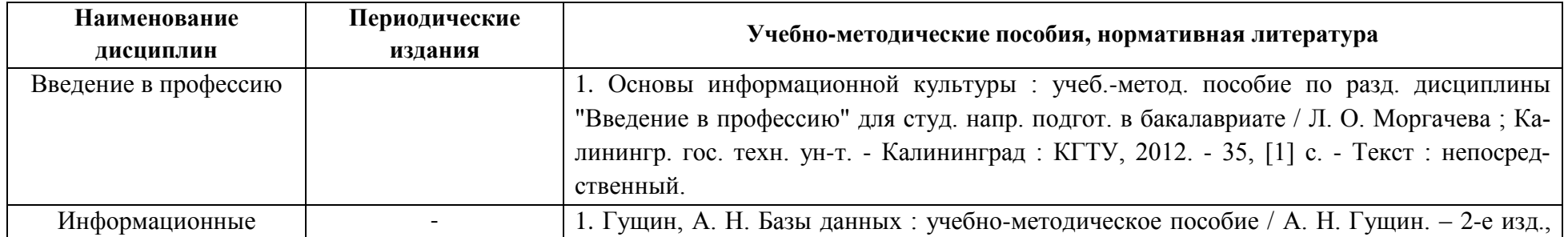

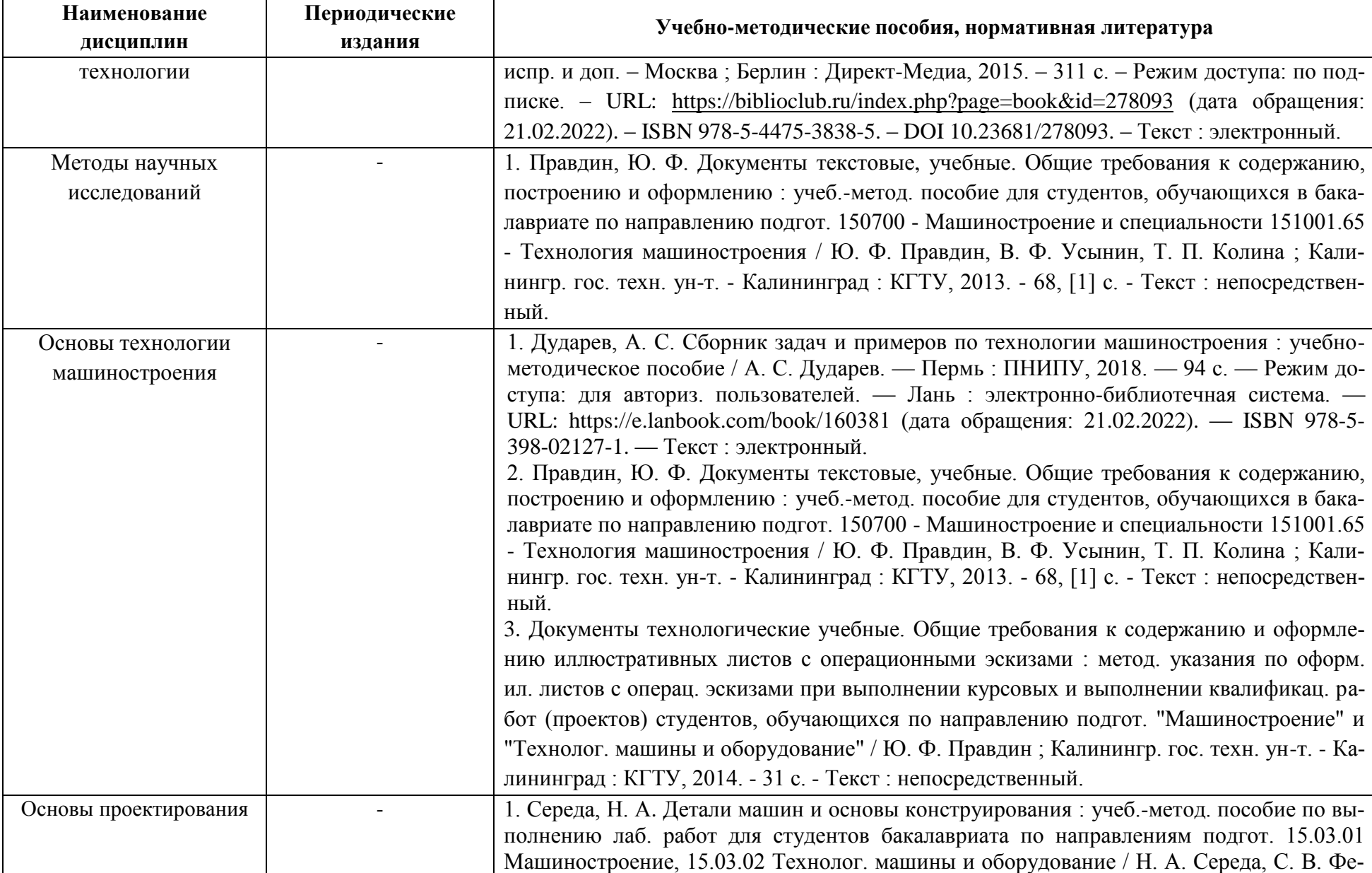

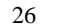

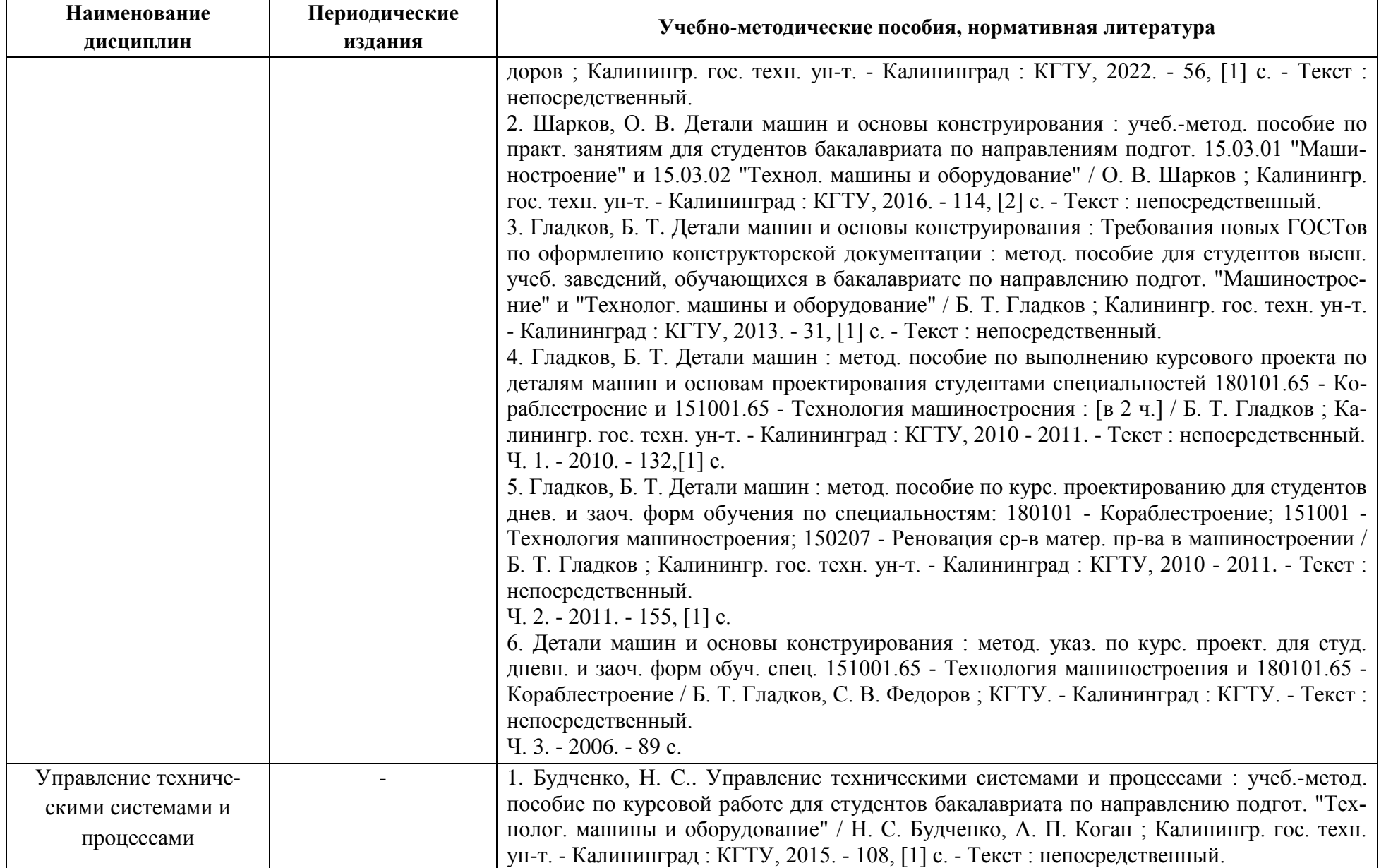

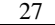

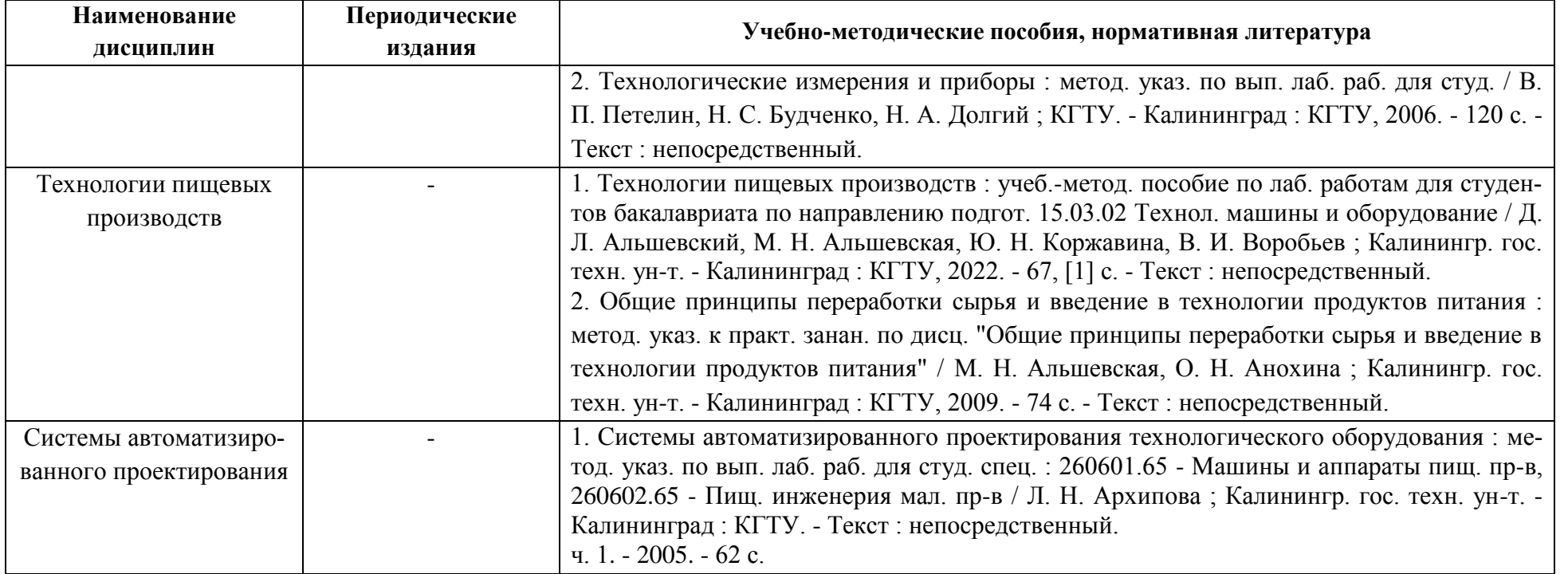

# **4 ИНФОРМАЦИОННЫЕ ТЕХНОЛОГИИ И ИНТЕРНЕТ-РЕСУРСЫ МОДУЛЯ**

## **Информационные технологии**

В ходе освоения модуля, обучающиеся используют возможности интерактивной коммуникации со всеми участниками и заинтересованными сторонами образовательного процесса, ресурсы и информационные технологии посредством электронной информационной образовательной среды университета.

Перечень современных профессиональных баз данных и информационных справочных систем, к которым обучающимся по образовательной программе обеспечивается доступ (удаленный доступ), а также перечень лицензионного программного обеспечения определяется в рабочей программе и подлежит обновлению при необходимости.

# **Электронные образовательные ресурсы:**

Российская образовательная платформа и конструктор бесплатных открытых онлайнкурсов и уроков - [https://stepik.org](https://stepik.org/)

Образовательная платформа - <https://openedu.ru/>

# **Состав современных профессиональных баз данных (СПБД) и информационных справочных систем (ИСС).**

# *1. Введение в профессию:*

База данных «Образование в области техники и технологий» на портале Единое окно доступа к информационным ресурсам (каталог образовательных интернет-ресурсов и электронная библиотека полнотекстовых учебно-методических материалов для общего и профессионального образования) - http://window.edu.ru/catalog/?p\_rubr=2.2.75

База данных Научной электронной библиотеки eLIBRARY.RU [https://elibrary.ru/defaultx.asp.](https://elibrary.ru/defaultx.asp)

# *2. Информационные технологии:*

Единое окно доступа к образовательным ресурсам. Раздел Информатика и информационные технологии - [http://window.edu.ru/catalog/?p\\_rubr=2.2.75.6](http://window.edu.ru/catalog/?p_rubr=2.2.75.6)

Интернет-университет информационных технологий (ИНТУИТ) - http://www.intuit.ru/.

# *3. Методы научных исследований:*

Базы данных и аналитические публикации на портале «Университетская информационная система Россия» - <https://uisrussia.msu.ru/>

База данных Научной электронной библиотеки eLIBRARY.RU [https://elibrary.ru/defaultx.asp.](https://elibrary.ru/defaultx.asp)

## *4. Основы технологии машиностроения:*

База данных «Публикации» Института проблем машиноведения РАН <http://www.ipme.ru/ipme/ru/indexr.html>

Электронно-библиотечная система «Университетская библиотека онлайн» biblioclub.ru.

### *5. Основы проектирования:*

База данных «Инжиниринг – инженерное дело» Фонда регионального экономического развития «Инвестиции и регионы» - <http://www.enng.ru/>

Информационная система «Единое окно доступа к образовательным ресурсам - http: //window.edu.ru;/.

### *6. Управление техническими системами и процессами:*

База данных ВИНИТИ РАН - <http://www.viniti.ru/>

Журналы в области автоматизации технологического оборудования и систем:

- <http://www.cta.ru/>
- <http://www.mka.ru/>

- <http://www.avtprom.ru/>.

### *7. Технологии пищевых производств:*

Полнотекстовая база данных EBSCO «Пищевые технологии» [http://unatlib.ru/resources/external-resources/tech-agriculture/643-fondpolnotekstovykh-](http://unatlib.ru/resources/external-resources/tech-agriculture/643-fondpolnotekstovykh-elektronnykh-dokume)

### [elektronnykh-dokume](http://unatlib.ru/resources/external-resources/tech-agriculture/643-fondpolnotekstovykh-elektronnykh-dokume)

Базы данных по сельскому хозяйству и пищевой промышленности "АГРОС" www.cnshb.ru/cataloga.shtm

Передовые технологии России - [www.ptechnology.ru](http://www.ptechnology.ru/)

Морозова Н.И. и др. Технология мяса и мясных продуктов. Часть I. Инновационные приемы в технологии мяса и мясных продуктов - [https://rucont.ru/file.ashx?guid=bffd834f-a4ae-](https://rucont.ru/file.ashx?guid=bffd834f-a4ae-4608-aebe-e7b47d066cc5)[4608-aebe-e7b47d066cc5](https://rucont.ru/file.ashx?guid=bffd834f-a4ae-4608-aebe-e7b47d066cc5)

Журналы о пищевой промышленности - [http://sfera.fm/editions.](http://sfera.fm/editions)

## *8. Процессы и аппараты пищевых производств:*

Полнотекстовая база данных EBSCO «Пищевые технологии» [http://unatlib.ru/resources/external-resources/tech-agriculture/643-fondpolnotekstovykh](http://unatlib.ru/resources/external-resources/tech-agriculture/643-fondpolnotekstovykh-elektronnykh-dokume)[elektronnykh-dokume](http://unatlib.ru/resources/external-resources/tech-agriculture/643-fondpolnotekstovykh-elektronnykh-dokume)

База данных Научной электронной библиотеки eLIBRARY.RU [https://elibrary.ru/defaultx.asp.](https://elibrary.ru/defaultx.asp)

## *9. Системы автоматизированного проектирования:*

Единое окно доступа к образовательным ресурсам. Раздел. Автоматизация -

http://window.edu.ru

Интернет-портал «Автокад-профи» - http://www.autocad-profi.ru Интернет-страница журнала «САПР и графика» - http://sapr.ru.

# **5 МАТЕРИАЛЬНО-ТЕХНИЧЕСКОЕ ОБЕСПЕЧЕНИЕ МОДУЛЯ**

Аудиторные занятия проводятся в специализированных аудиториях с мультимедийным оборудованием, в компьютерных классах, а также в других аудиториях университета согласно расписанию занятий.

Консультации проводятся в соответствии с расписанием консультаций.

Предэкзаменационные консультации проводится в аудиториях в соответствии с графиком консультаций.

Помещения для самостоятельной работы обучающихся оснащены компьютерной техникой с возможностью подключения к сети «Интернет» и обеспечением доступа в электронную информационно-образовательную среду университета.

При освоении модуля используется программное обеспечение общего назначения и специализированное программное обеспечение.

Перечень соответствующих помещений и их оснащения приведен в таблице 7.

Таблица 7 – Материально-техническое обеспечение модуля

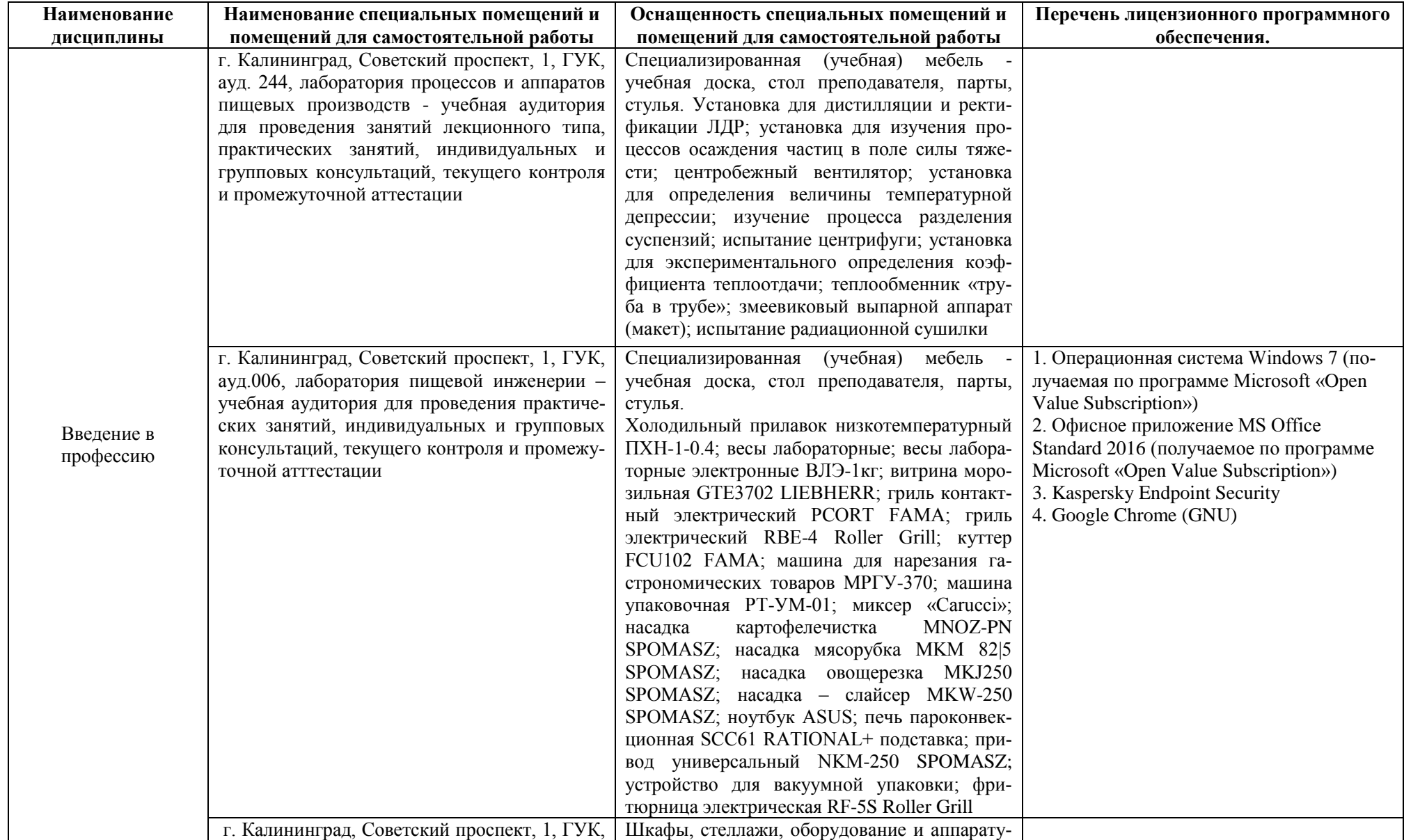

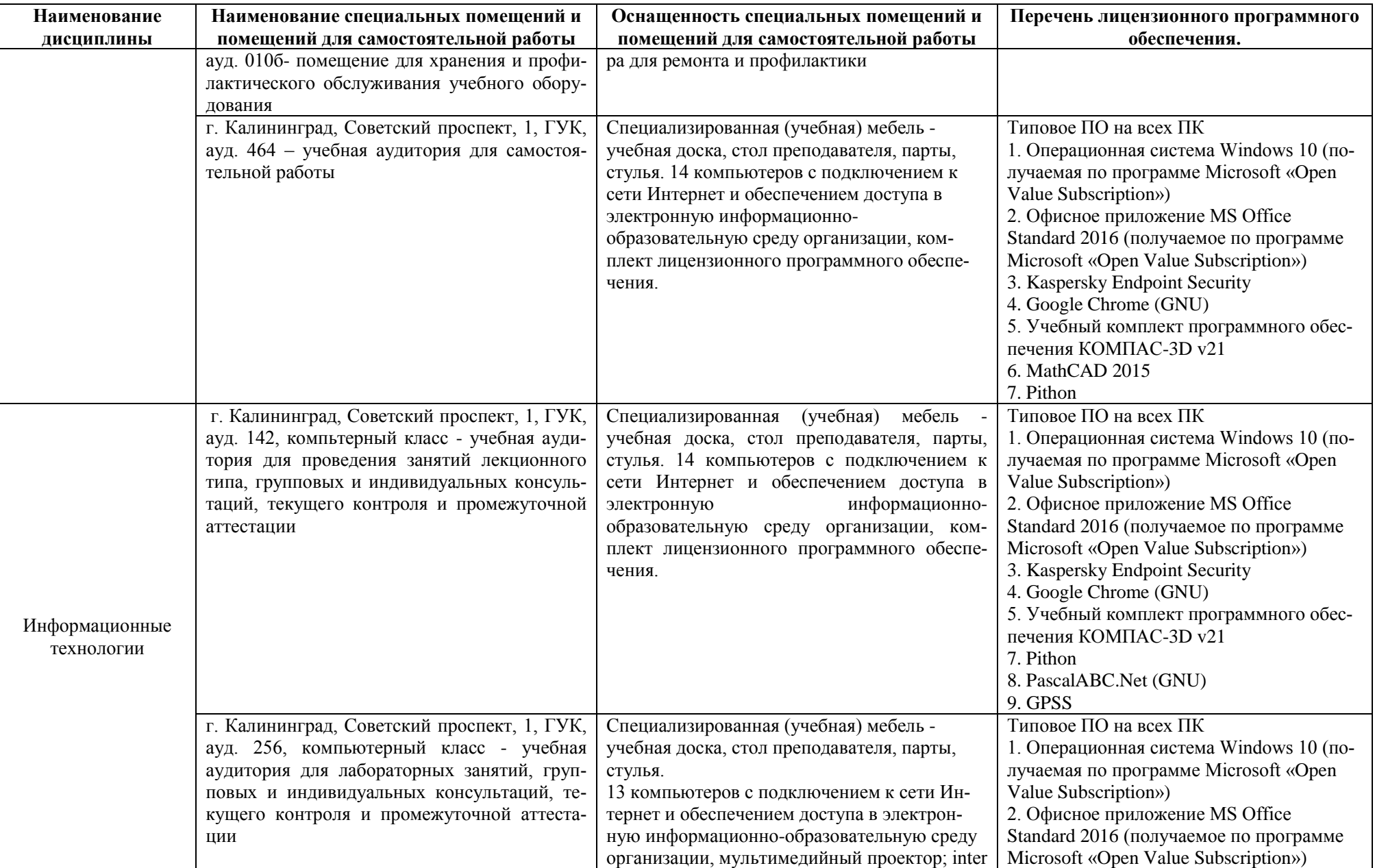

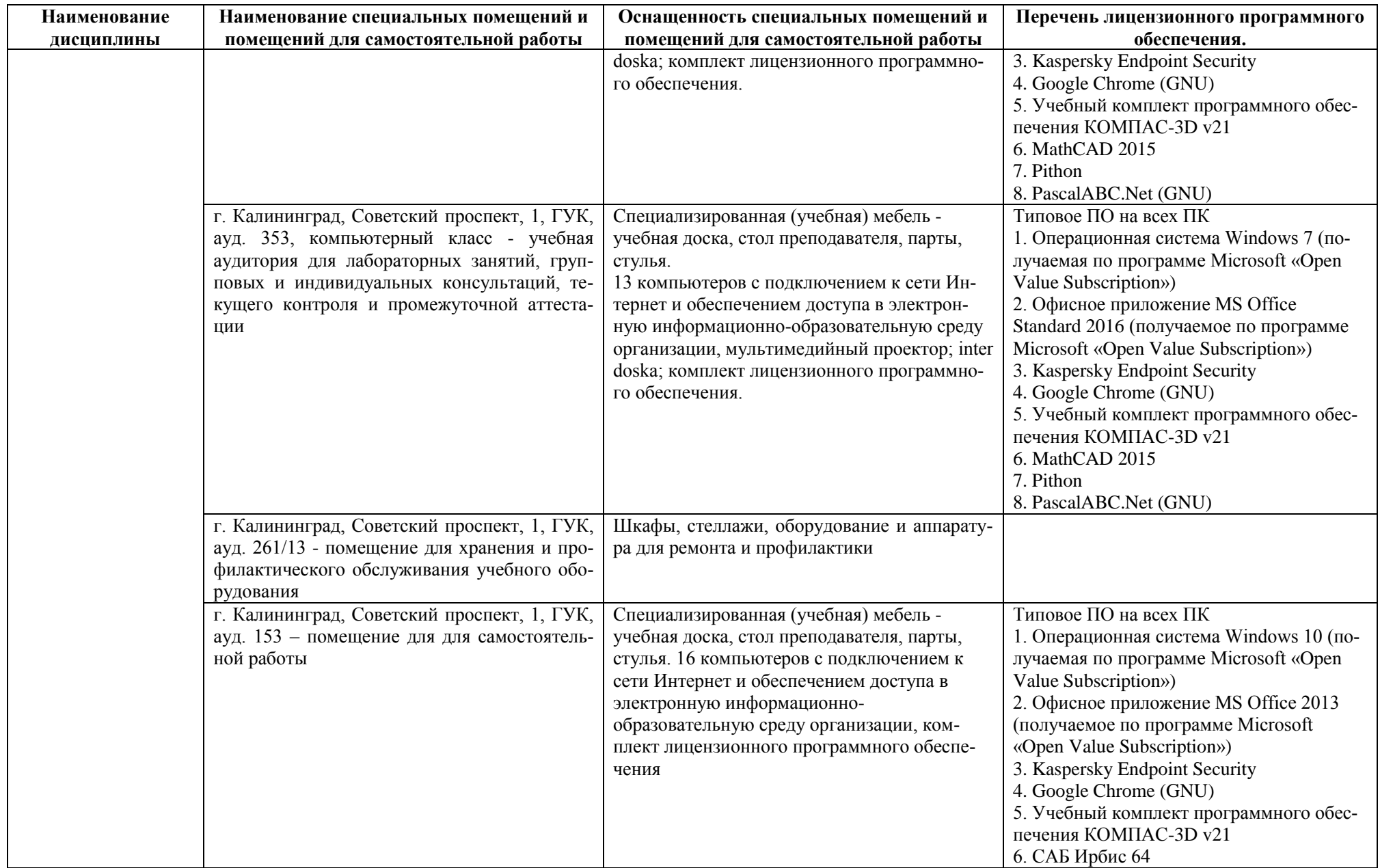

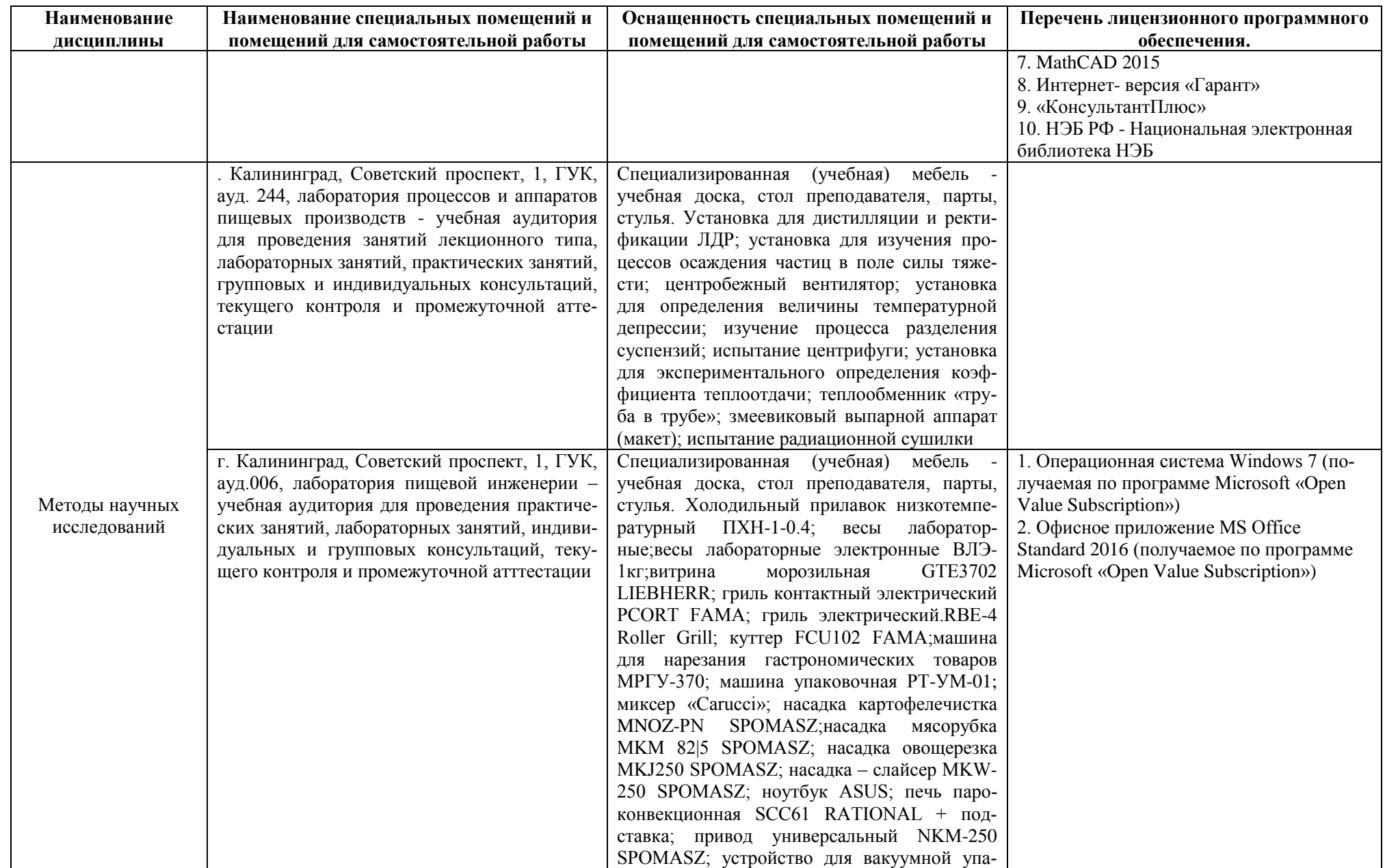

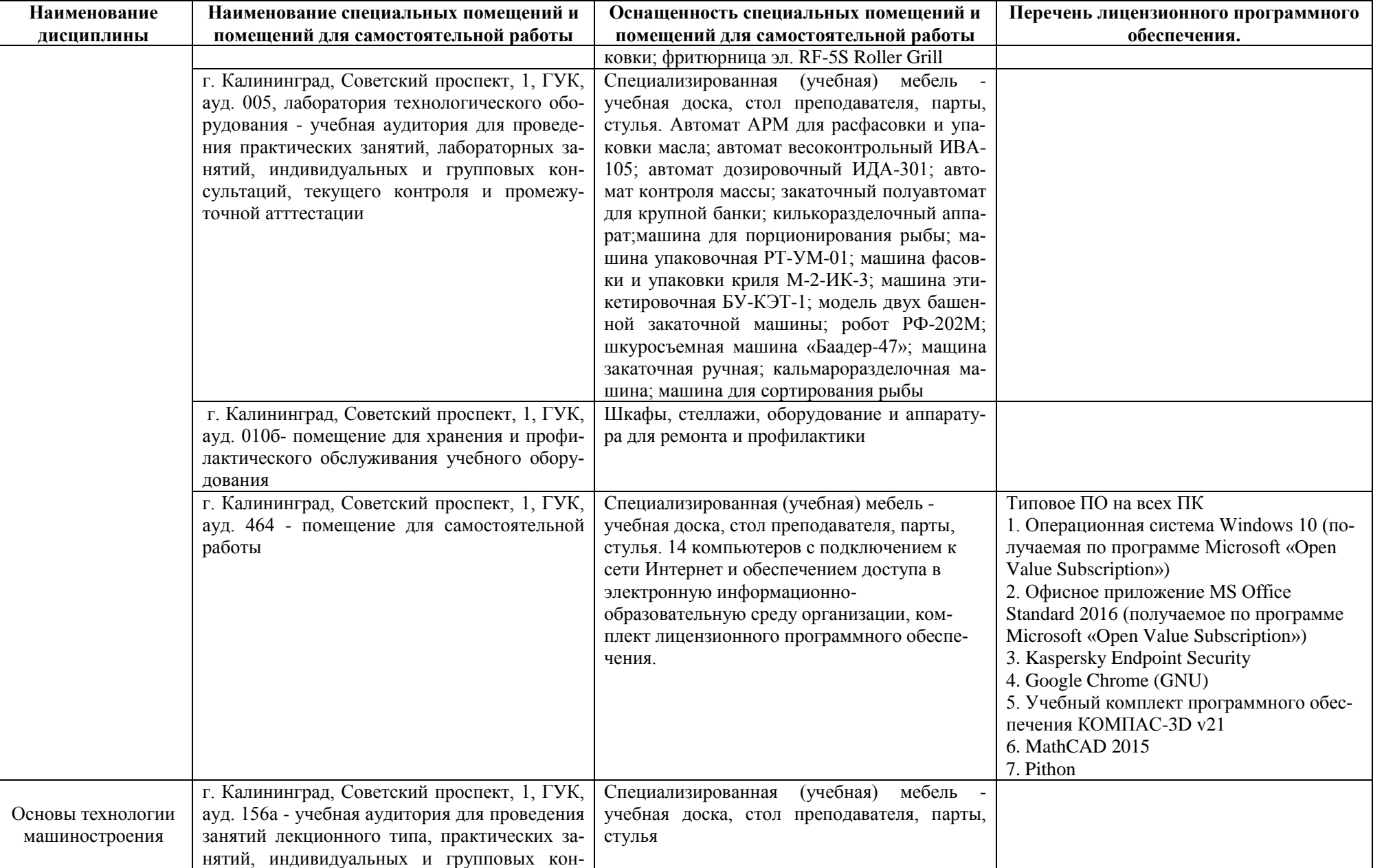

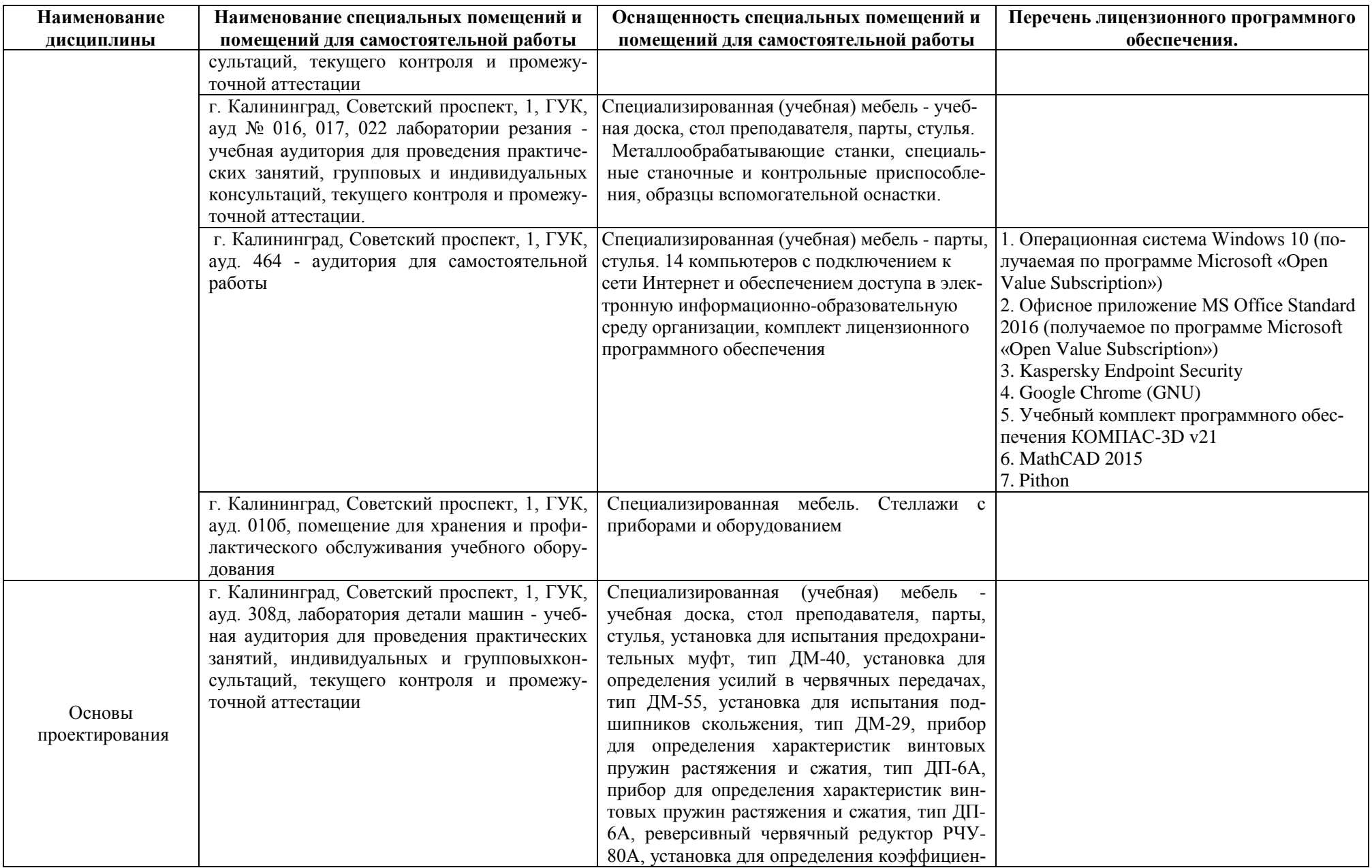

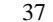

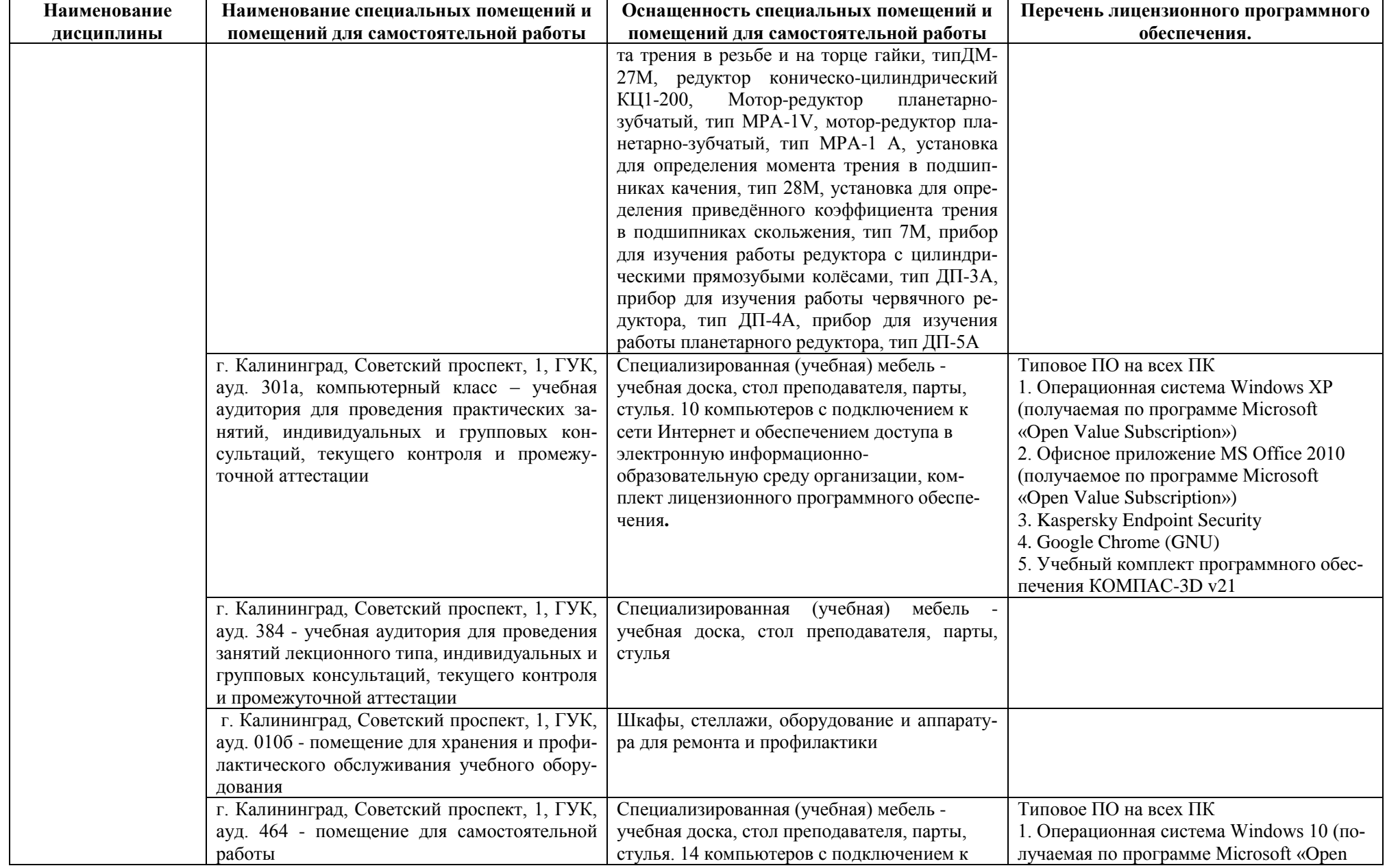

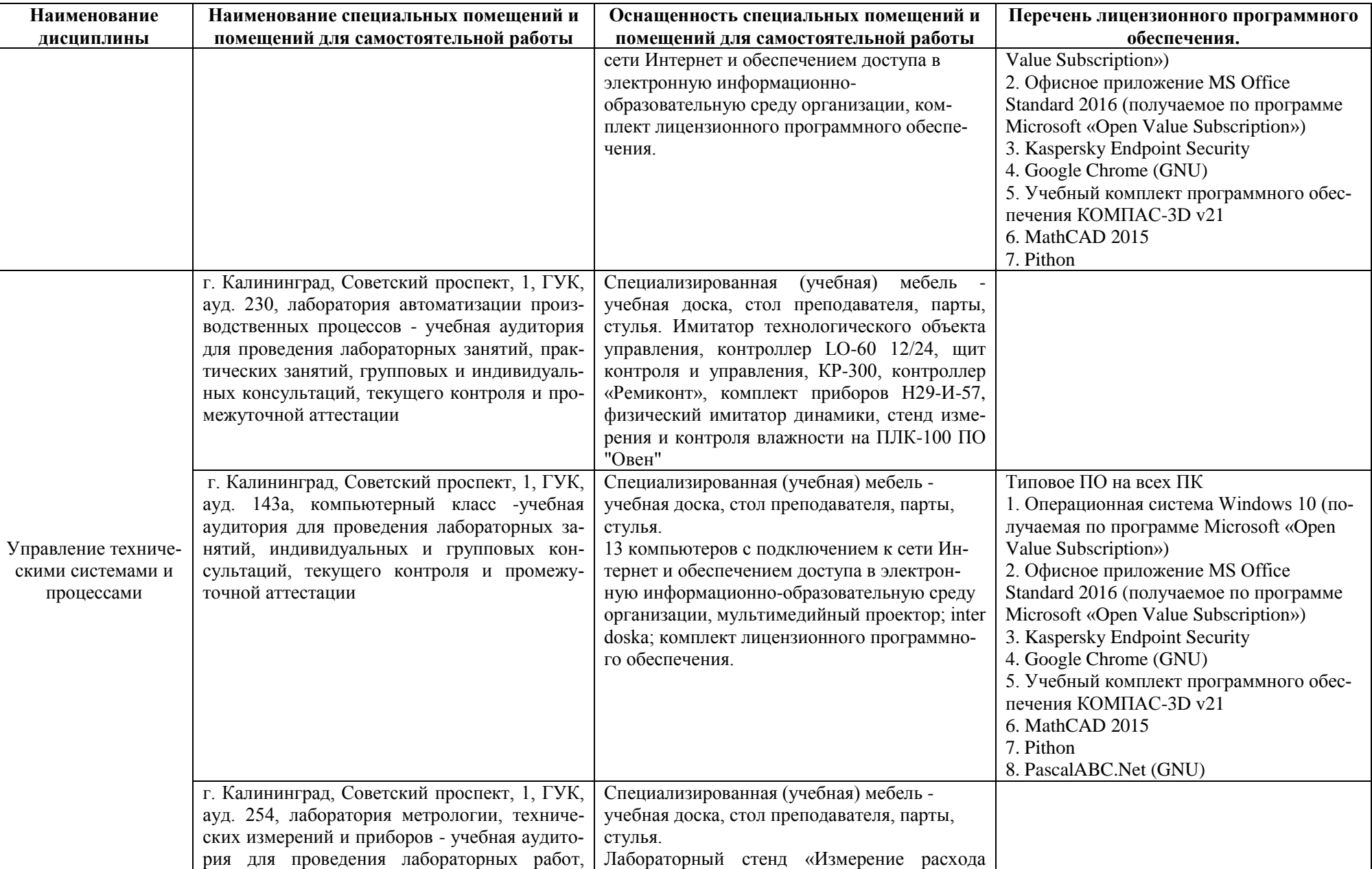

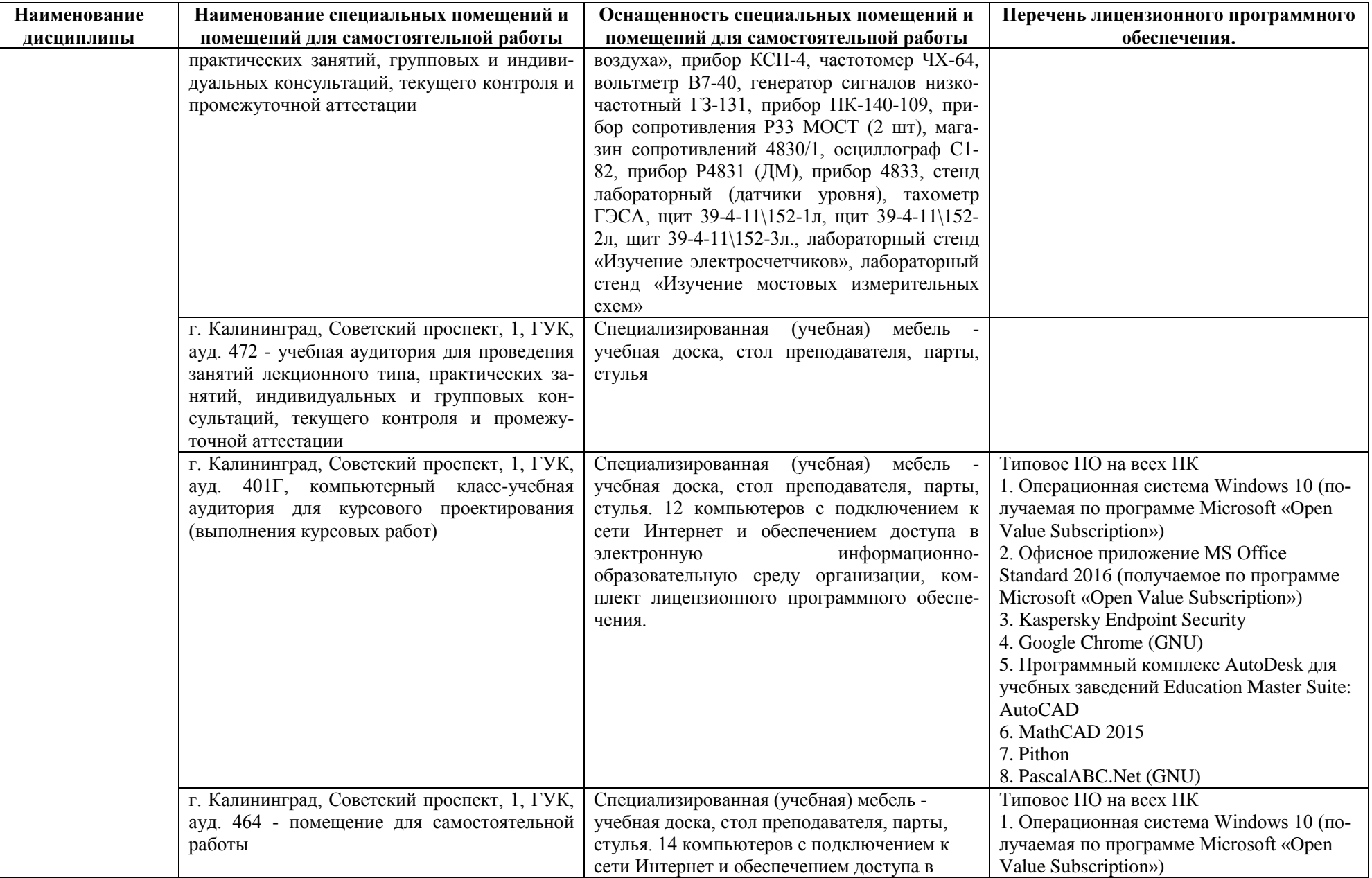

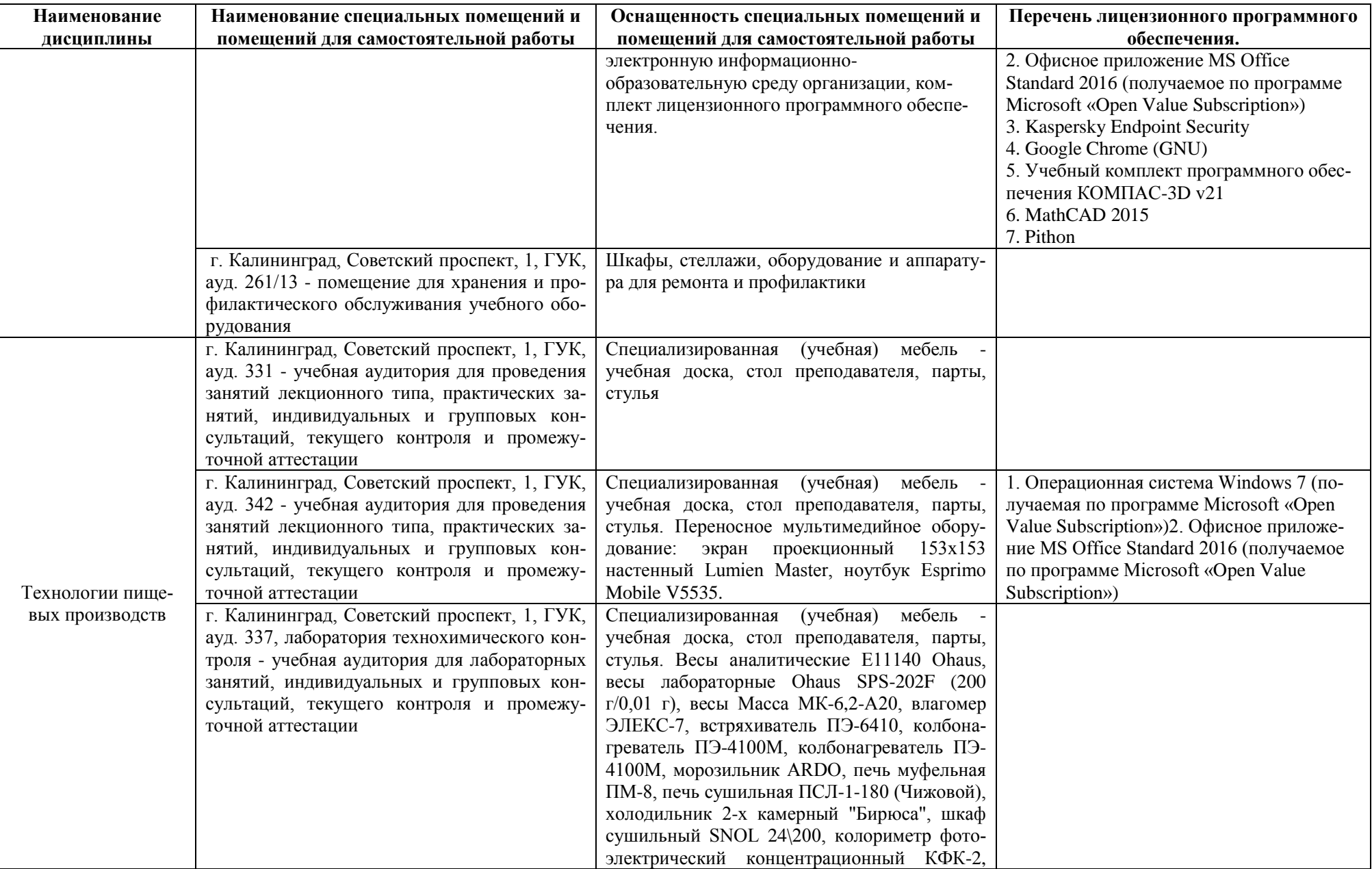

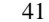

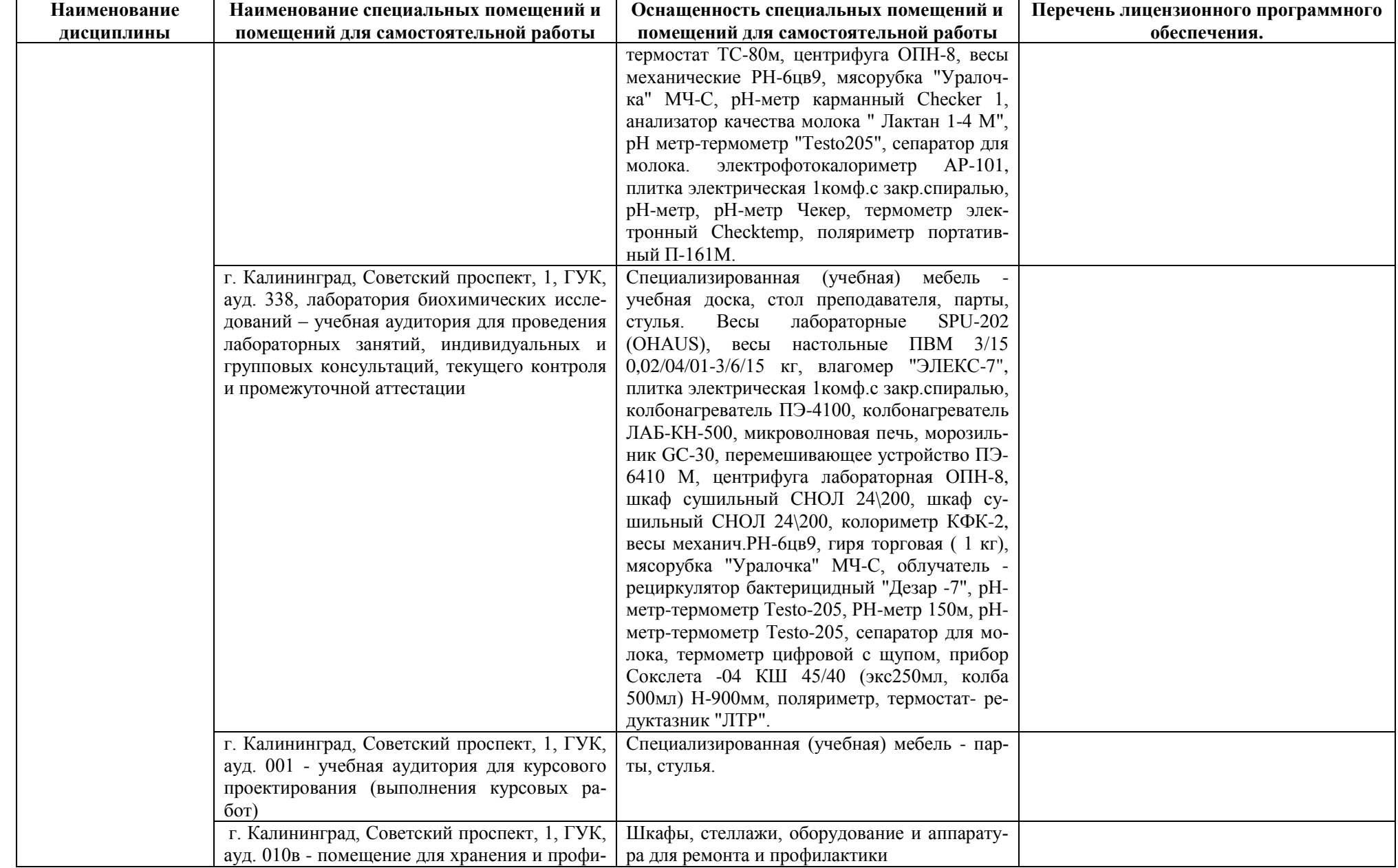

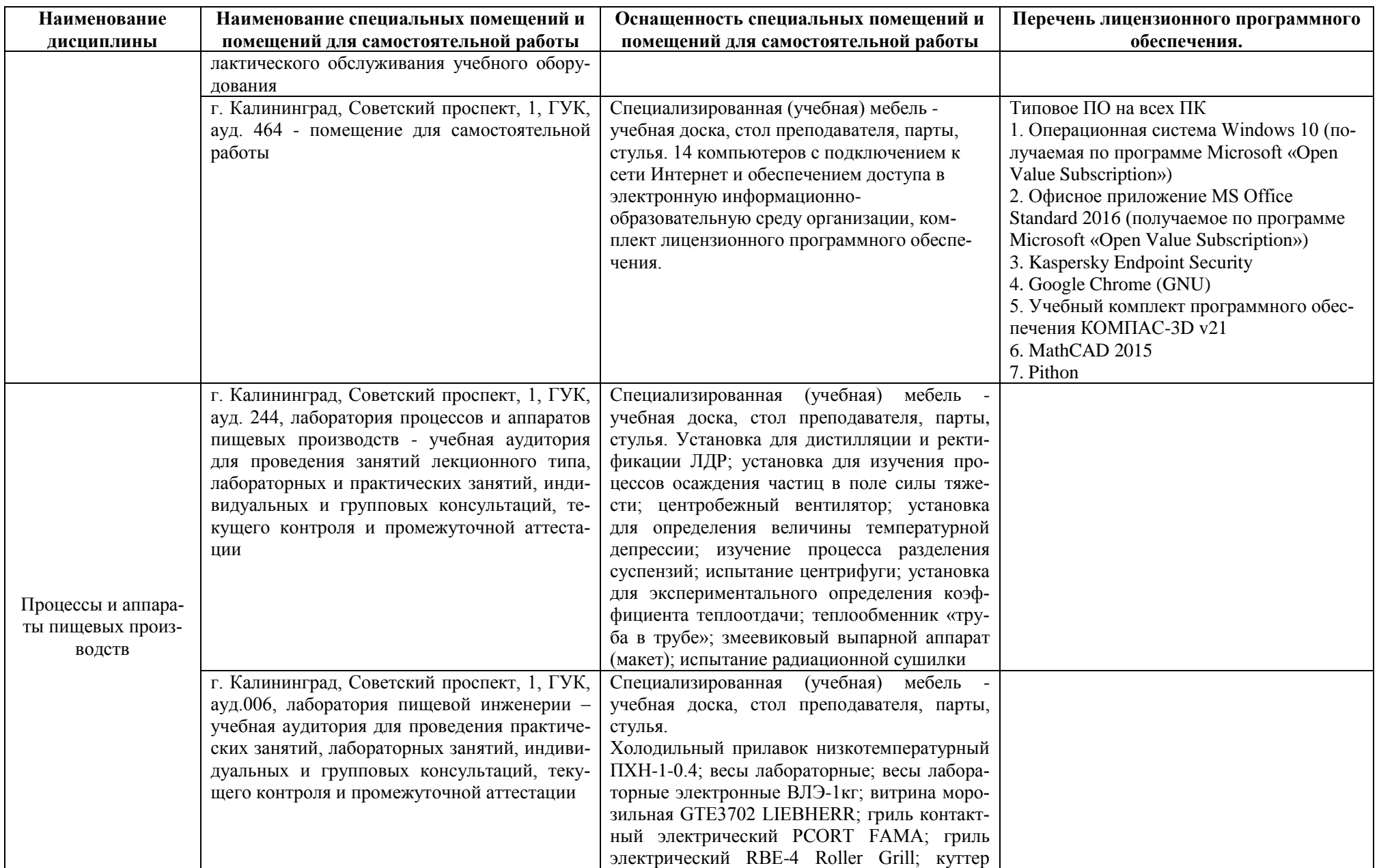

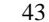

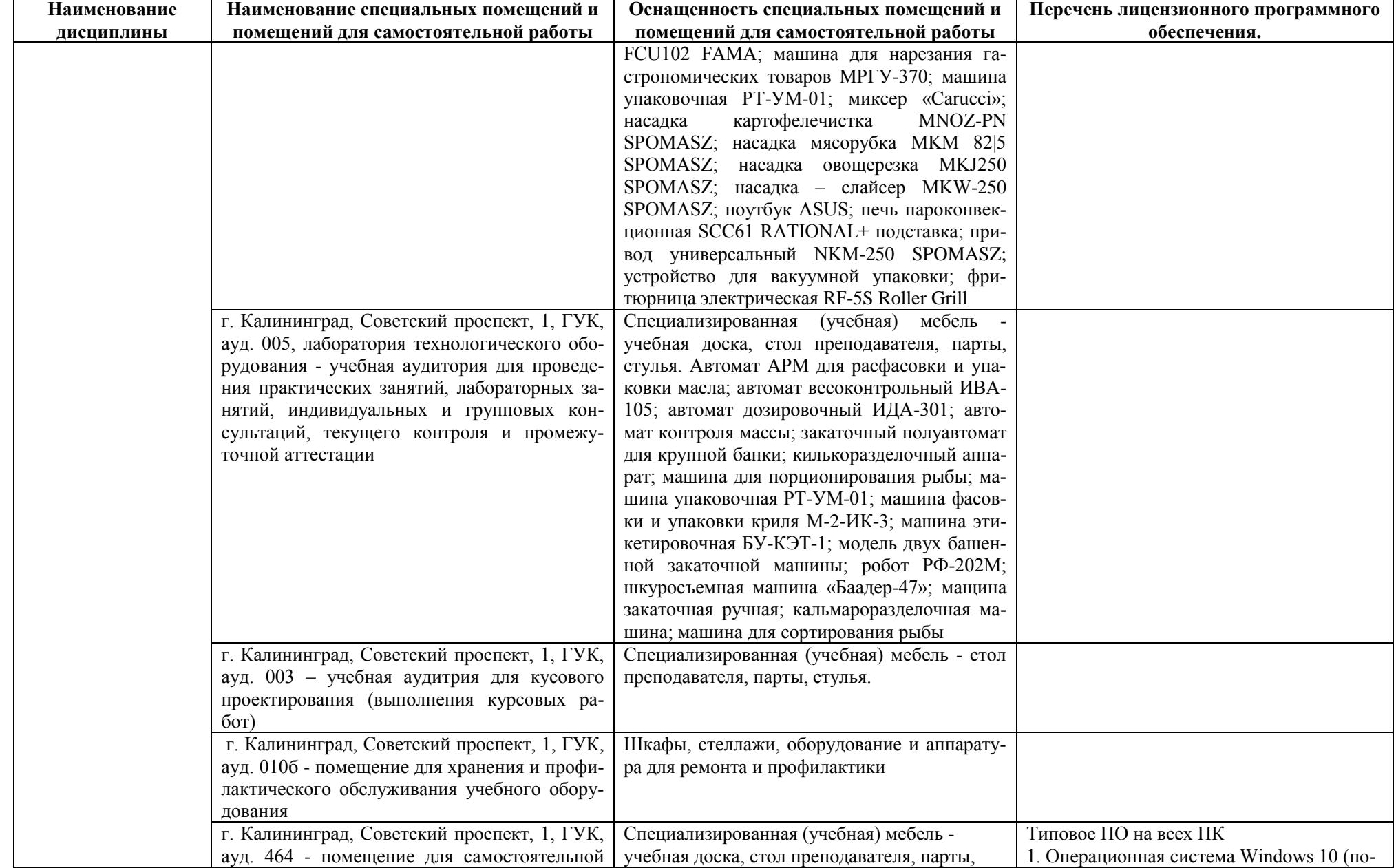

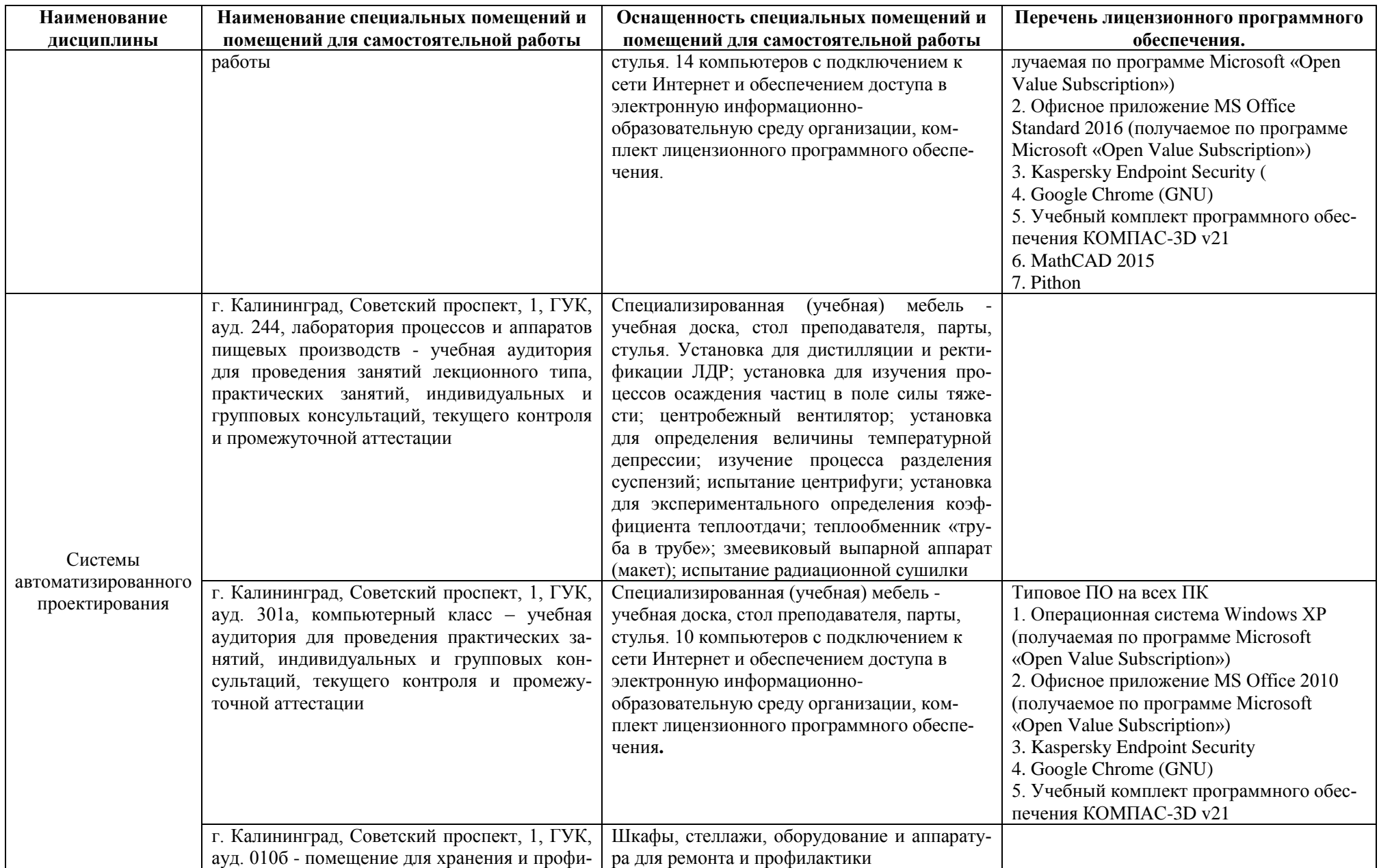

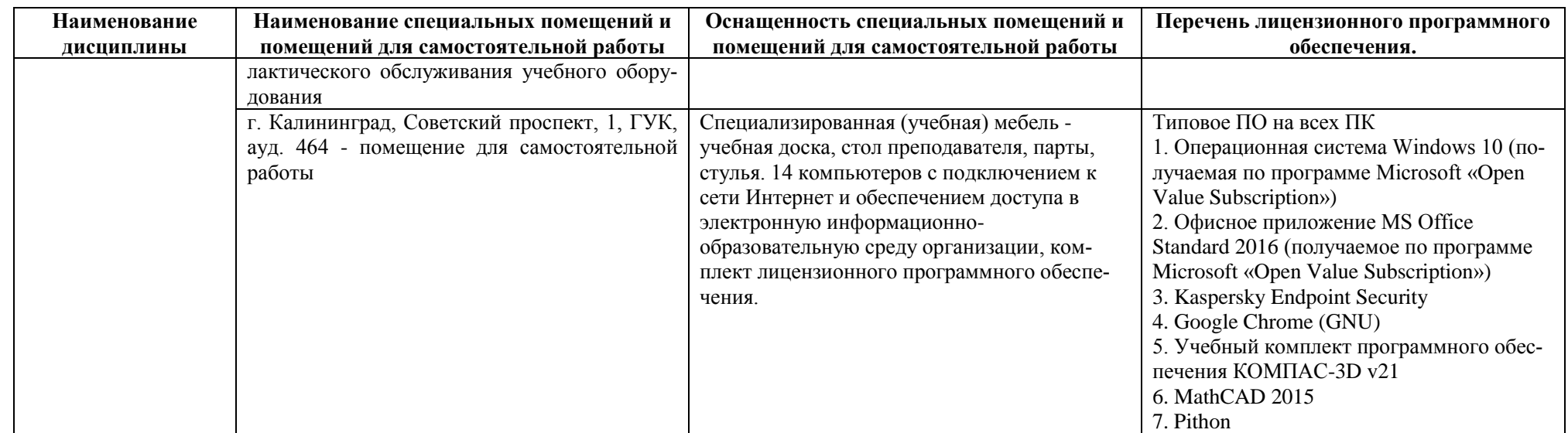

# **6 ФОНД ОЦЕНОЧНЫХ СРЕДСТВ ДЛЯ ПРОВЕДЕНИЯ АТТЕСТАЦИИ, СИСТЕМА ОЦЕНИВАНИЯ И КРИТЕРИИ ОЦЕНКИ**

6.1 Типовые контрольные задания и иные материалы, необходимые для оценки результатов освоения дисциплин модуля (в т.ч. в процессе освоения), а также методические материалы, определяющие процедуры этой оценки приводятся в приложении к рабочей программе модуля (утверждается отдельно).

6.2 Универсальная система оценивания результатов обучения включает в себя системы оценок: 1) «отлично», «хорошо», «удовлетворительно», «неудовлетворительно»; 2) «зачтено», «не зачтено»; 3) 100 – балльную/процентную систему и правило перевода оценок в пятибалльную систему (табл. 8).

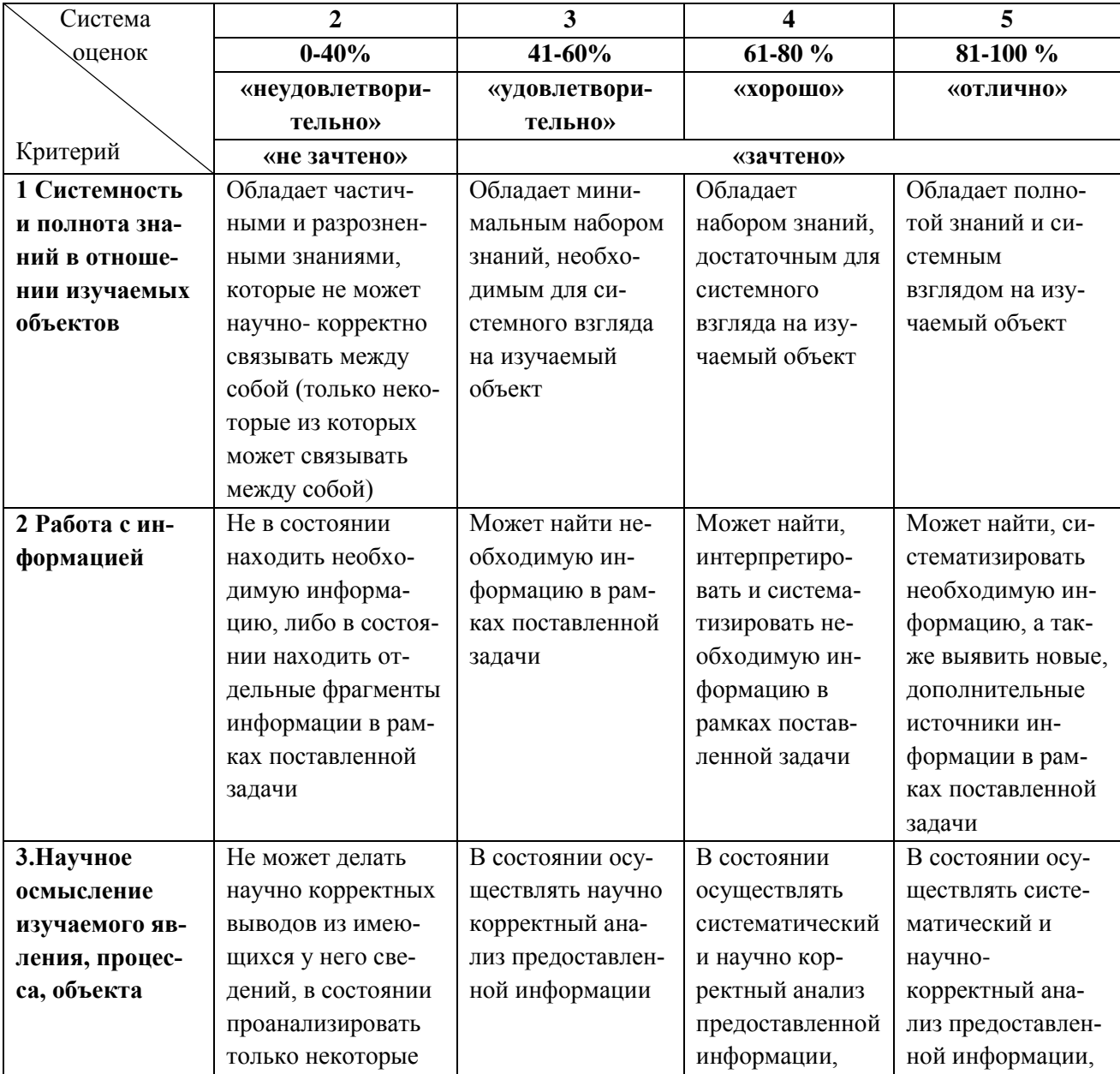

Таблица 8 – Система оценок и критерии выставления оценки

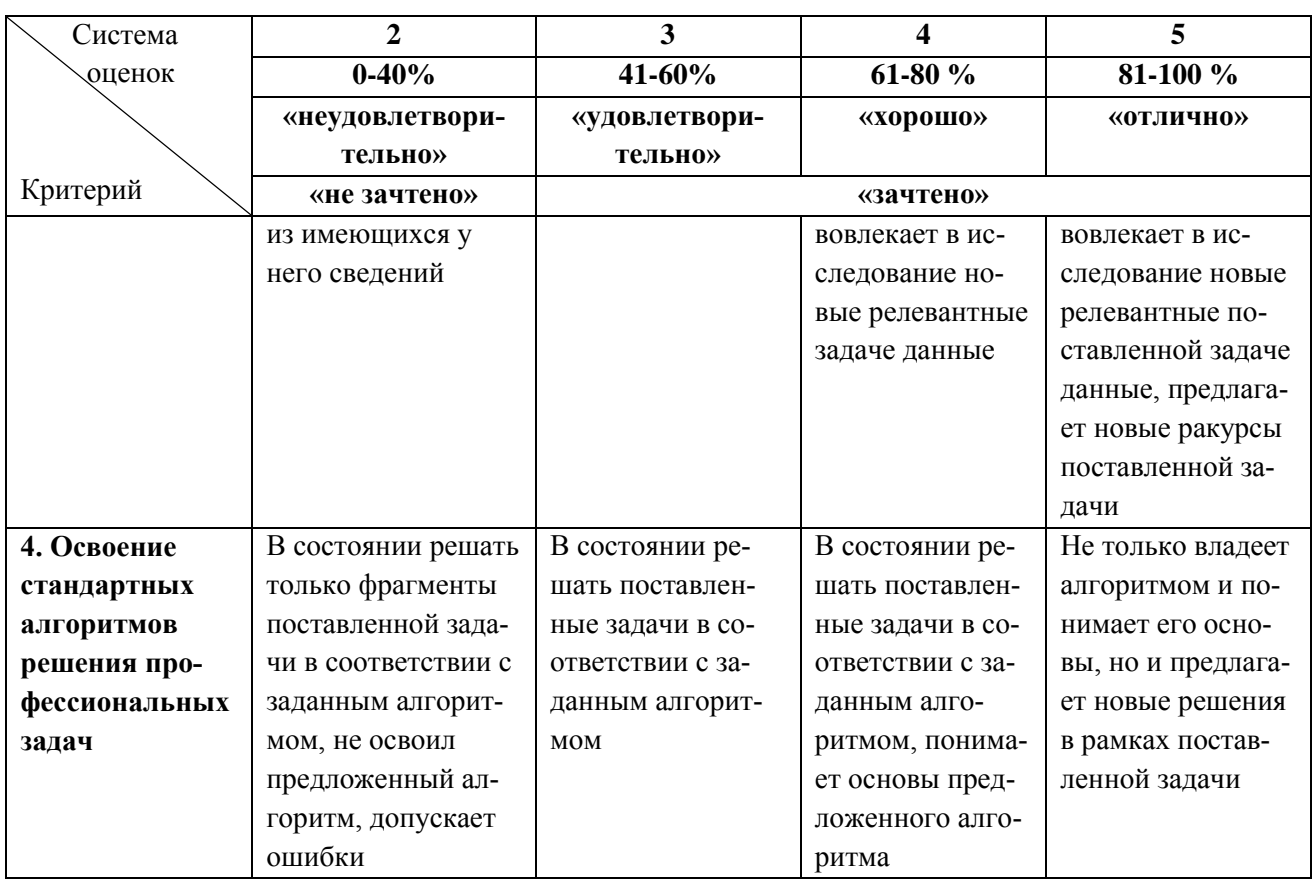

6.3 Оценивание результатов обучения может проводиться с применением электронного обучения, дистанционных образовательных технологий.

# **7 СВЕДЕНИЯ О РАБОЧЕЙ ПРОГРАММЕ И ЕЕ СОГЛАСОВАНИИ**

Рабочая программа Общепрофессионального модуля представляет собой компонент основной профессиональной образовательной программы бакалавриата по направлению подготовки 15.03.02 Технологические машины и оборудование.

Рабочая программа рассмотрена и одобрена на заседании кафедры инжиниринга технологического оборудования 21.04.2022 г. (протокол № 3).

Заведующий кафедрой Ю.А. Фатыхов

Заведующий кафедрой *Дерателя* Ю.А. Фатыхов<br>Директор института *СФР*<sup>27</sup> Верхотуров В.В.